# black hat EUROPE 2017

#### DECEMBER 4-7, 2017  $EXCEL / LONDON, UK$

#### Lost in Transaction: Process Doppelgänging Tal Liberman Eugene Kogan

#BHEU / @BLACK HAT EVENTS

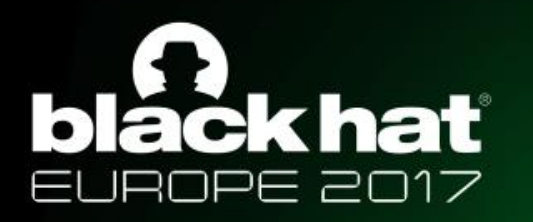

#### About Us

#### • [@Tal\\_Liberman](http://twitter.com/Tal_Liberman)

- Security Research Team Leader @ enSilo
- Reverse Engineering, Research, Low Level Expert
- Author on [BreakingMalware](http://breakingmalware.com/)
- Eugene Kogan
	- Principal Development Lead @ enSilo
	- Former Tech Lead @ Imperva
	- Kernel Expert

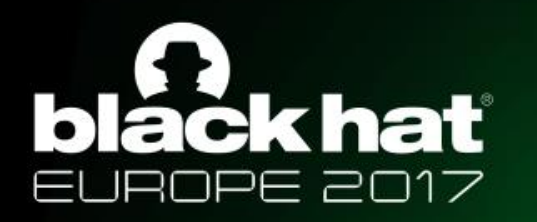

#### **Overview**

- Brief history of evasion techniques
- AV scanners
- Transacted NTFS (TxF)
- Evolution of Windows process loader
- Doppelgänging execution flow ( + live demo)
- "Mitigation in Redstone" The Story of a BSOD

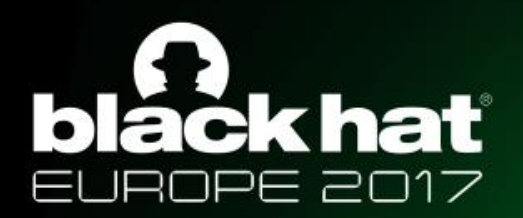

### Brief History of Evasion Techniques

- Advanced Code Injections Overview
	- GhostWriting
	- AtomBombing
	- PowerLoader + PowerLoaderEx
	- PROPagate
	- …
- Reflective Loading
- Process Hollowing

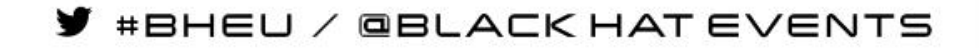

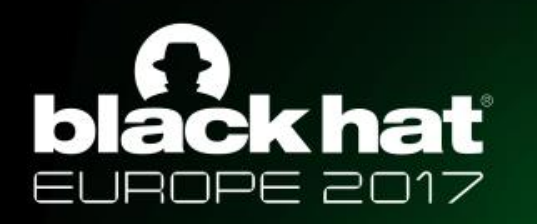

#### **GhostWriting**

A paradox: Writing to another process without opening it nor actually writing to it

- Injection method from over 10 years ago
- Has never received much attention
- Inject arbitrary code into explorer.exe without:
	- OpenProcess
	- WriteProcessMemory
	- CreateRemoteThread

Original post by c0de90e7: http://blog.txipinet.com/2007/04/05/69-a-paradox-writing-to-another-process-without-openning-it-nor-actually-writing-to-it/

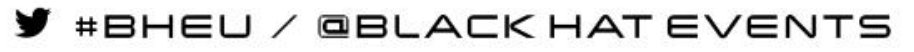

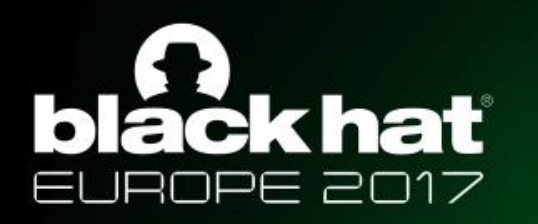

### GhostWriting

A paradox: Writing to another process without opening it nor actually writing to it

- Find 2 patterns in NTDLL
	- Move pattern
		- mov [REG1], REG2 ; mov [eax], ebx
		- ret
	- Jmp pattern
		- jmp 0x0 ;(eb fe)
- Write-What-Where(What, Where)
	- SetThreadContext(...):
		- EIP=Move pattern
		- ESP=NewStack
		- REG1=Where
		- REG2=What

Original post by c0de90e7: http://blog.txipinet.com/2007/04/05/69-a-paradox-writing-to-another-process-without-openning-it-nor-actually-writing-to-it/

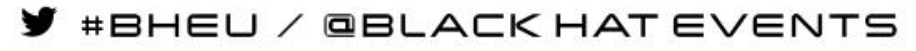

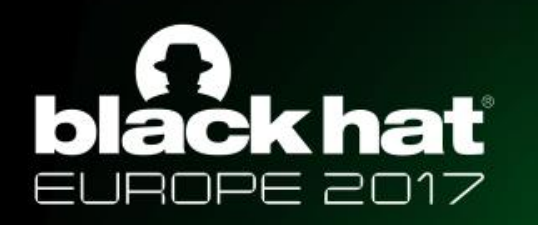

### GhostWriting

A paradox: Writing to another process without opening it nor actually writing to it

- Using write-what-where:
	- Write shellcode to stack
	- Write VirtualProtect parameters to stack
- Using SetThreadContext:
	- Call VirtualProtect
	- Call shellcode

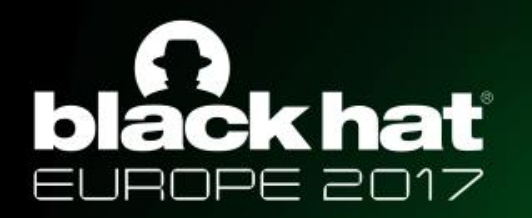

AtomBombing

- Injection technique we published in October 2016
- Exploits the global atom table and APCs
- Used in the wild by Dridex

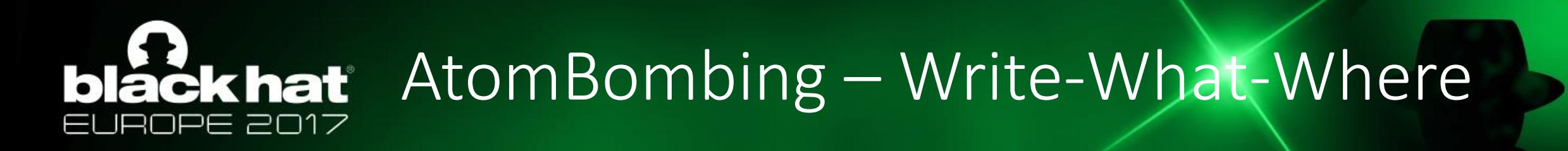

- GlobalAddAtom
- NtQueueApcThread(…, GlobalGetAtomNameW, …)
- Copy code to RW memory in target process
- Copy ROP chain to target process
- ROP chain
	- ZwAllocateVirtualMemory(..., RWX, ...);
	- memcpy(RWX, RW, ...);
	- Shellcode()
- Initiate ROP chain
	- NtQueueApcThread(…, NtSetContextThread, …)

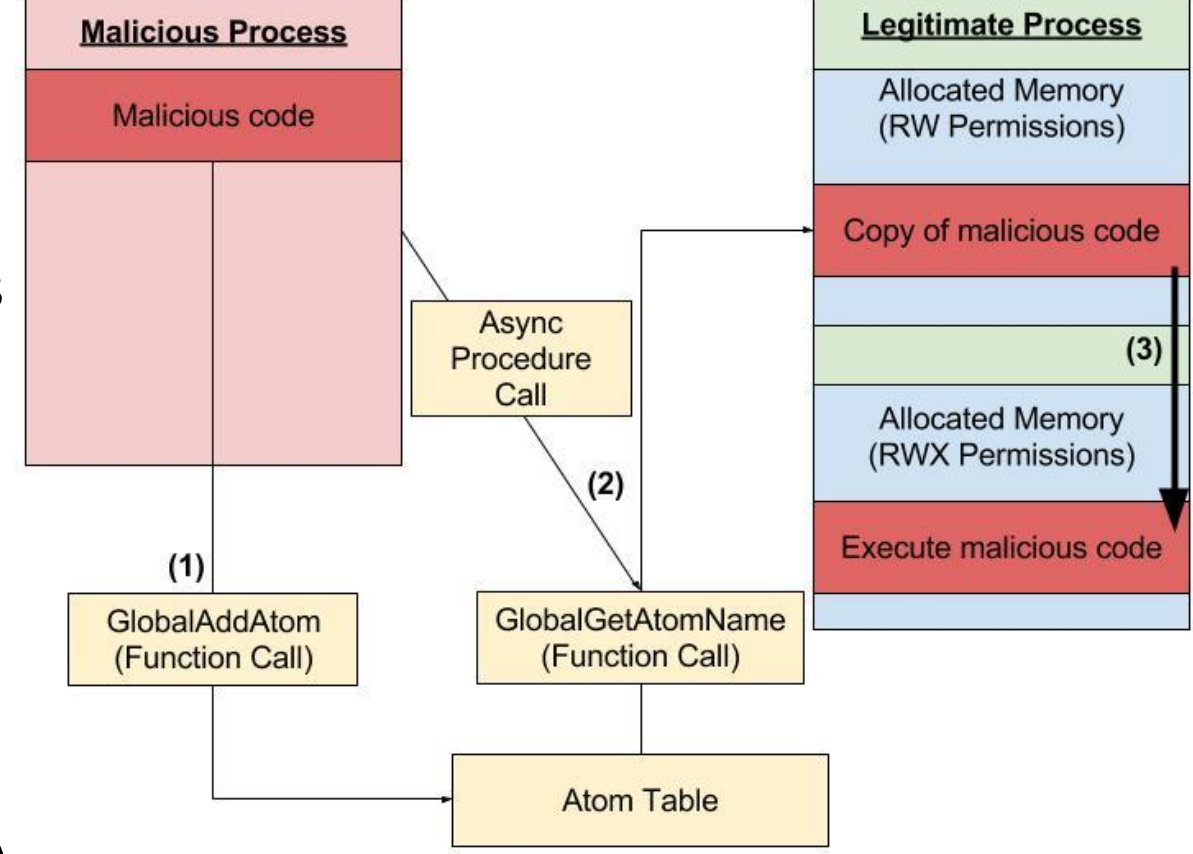

Original post: https://breakingmalware.com/injection-techniques/atombombing-brand-new-code-injection-for-windows

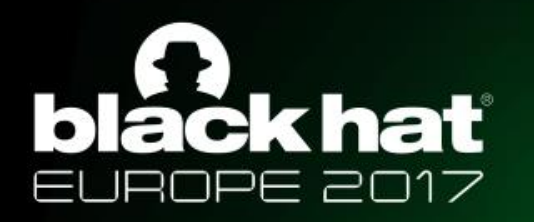

- CreateProcess("svchost.exe" , …, CREATE\_SUSPENDED, …);
- NtUnmapViewOfSection(...);
- VirtualAllocEx(...);
- For each section:
	- WriteProcessMemory(..., EVIL\_EXE, ...);
- Relocate Image\*
- Set base address in PEB\*
- SetThreadContext(...);
- ResumeThread(...);

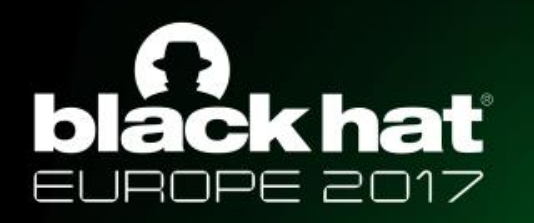

- **CreateProcess("svchost.exe" , …, CREATE\_SUSPENDED, …);**
- NtUnmapViewOfSection(...);
- VirtualAllocEx(...);
- For each section:
	- WriteProcessMemory(..., EVIL\_EXE, ...);
- Relocate Image\*
- Set base address in PEB\*
- SetThreadContext(...);
- ResumeThread(...);

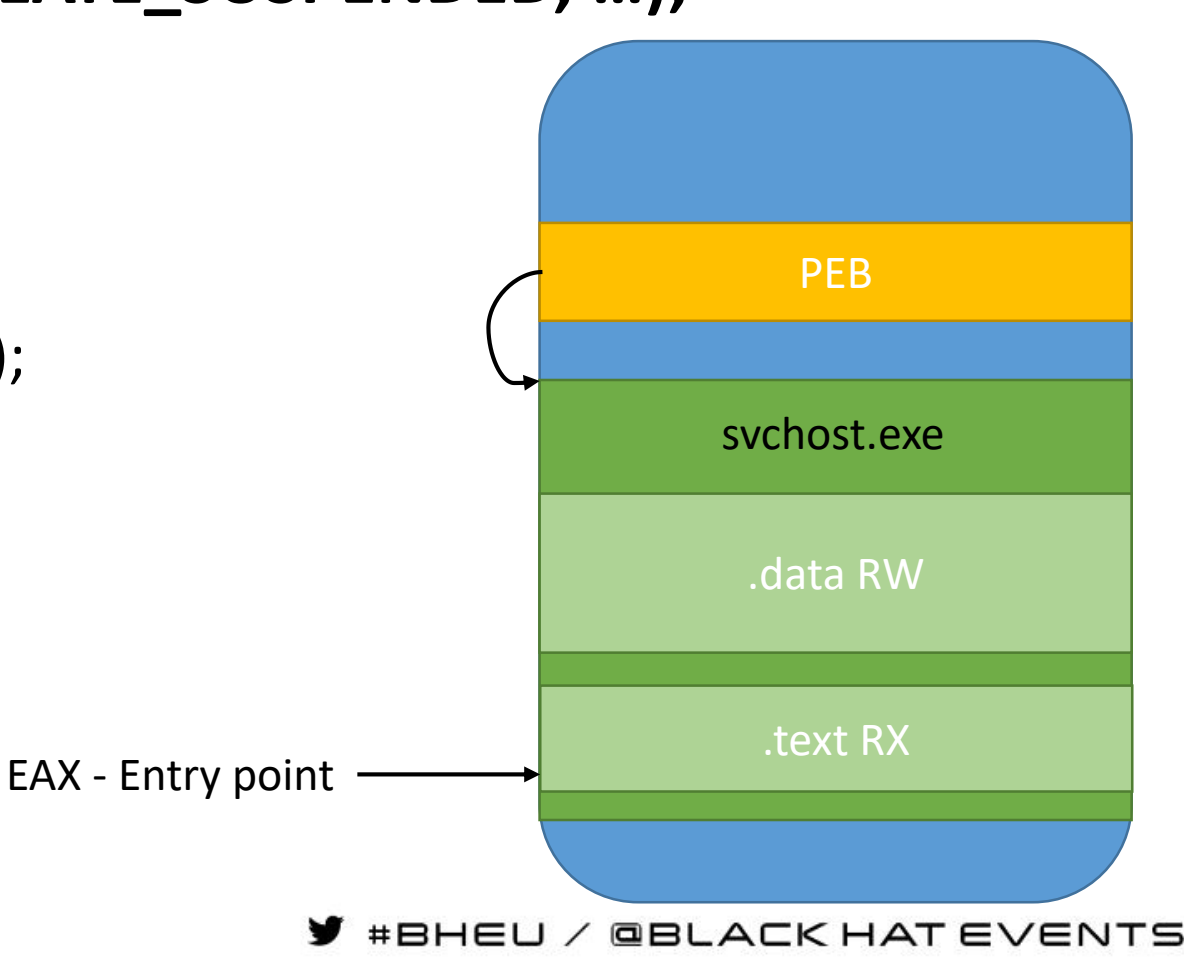

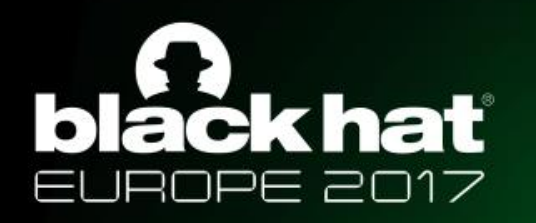

- CreateProcess("svchost.exe" , …, CREATE\_SUSPENDED, …);
- **NtUnmapViewOfSection(…);**
- VirtualAllocEx(...);
- For each section:
	- WriteProcessMemory(..., EVIL\_EXE, ...);
- Relocate Image\*
- Set base address in PEB\*
- SetThreadContext(...);
- ResumeThread(...);

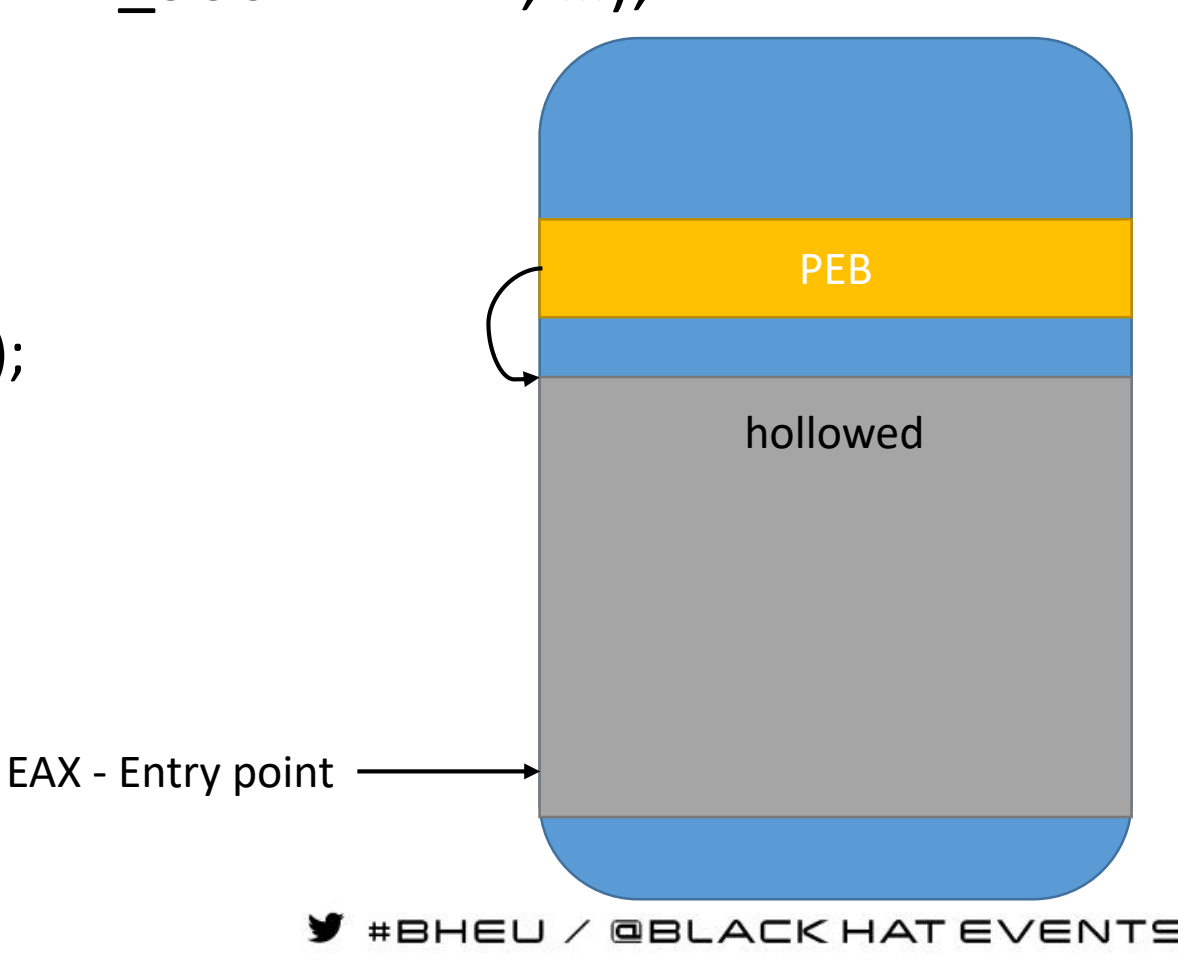

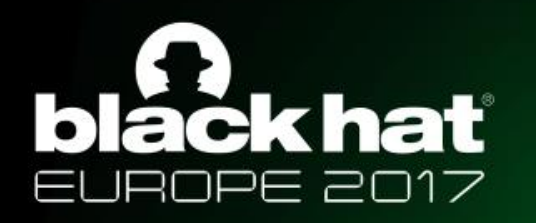

- CreateProcess("svchost.exe" , …, CREATE\_SUSPENDED, …);
- NtUnmapViewOfSection(...);
- **VirtualAllocEx(…);**
- For each section:
	- WriteProcessMemory(..., EVIL\_EXE, ...);
- Relocate Image\*
- Set base address in PEB\*
- SetThreadContext(...);
- ResumeThread(...);

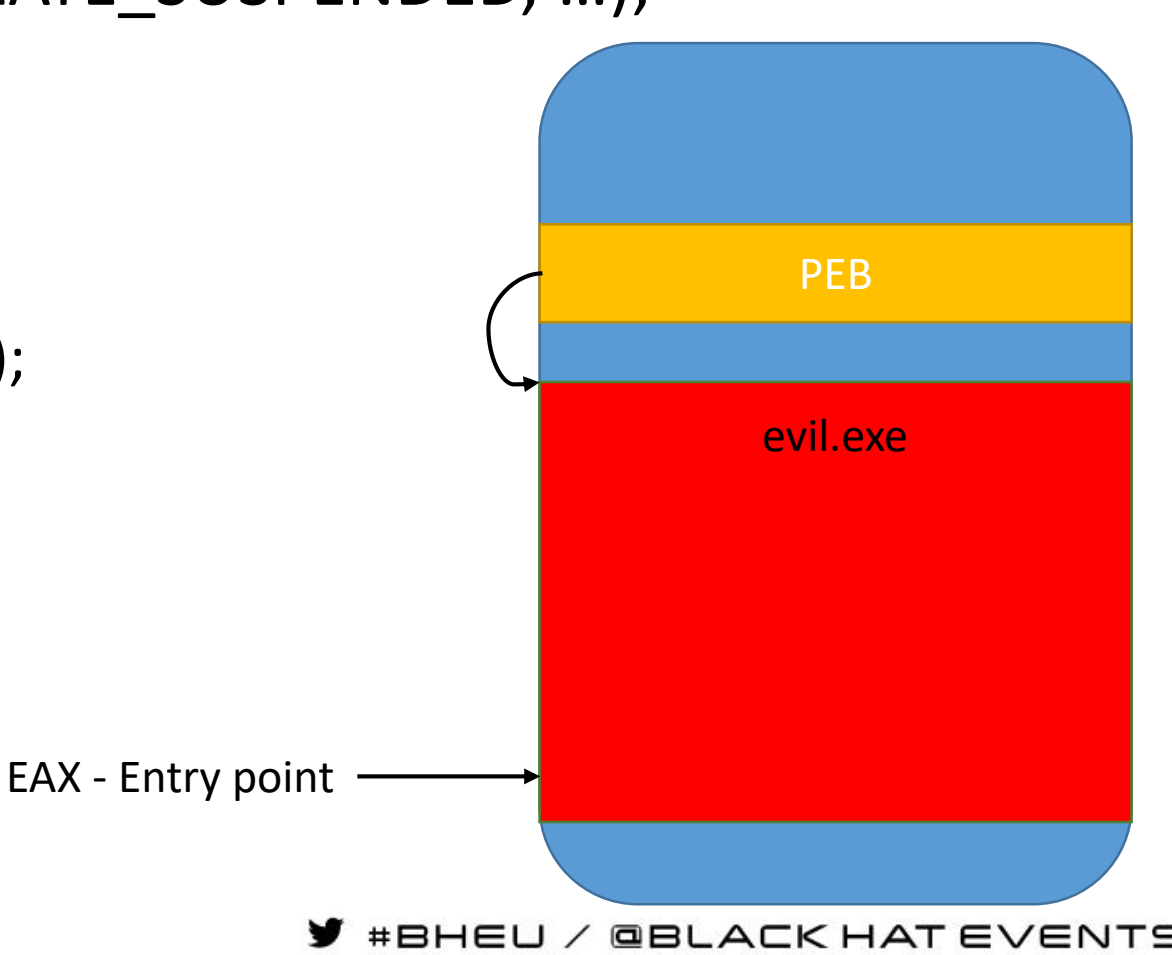

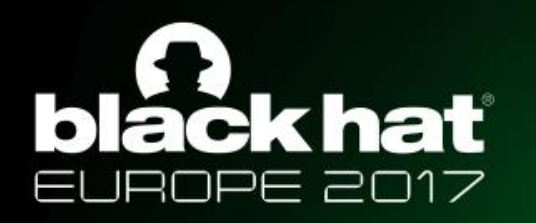

- CreateProcess("svchost.exe" , …, CREATE\_SUSPENDED, …);
- NtUnmapViewOfSection(...);
- VirtualAllocEx(...);
- For each section:
	- **WriteProcessMemory(..., EVIL\_EXE, …);**
- Relocate Image\*
- Set base address in PEB\*
- SetThreadContext(...);
- ResumeThread(...);

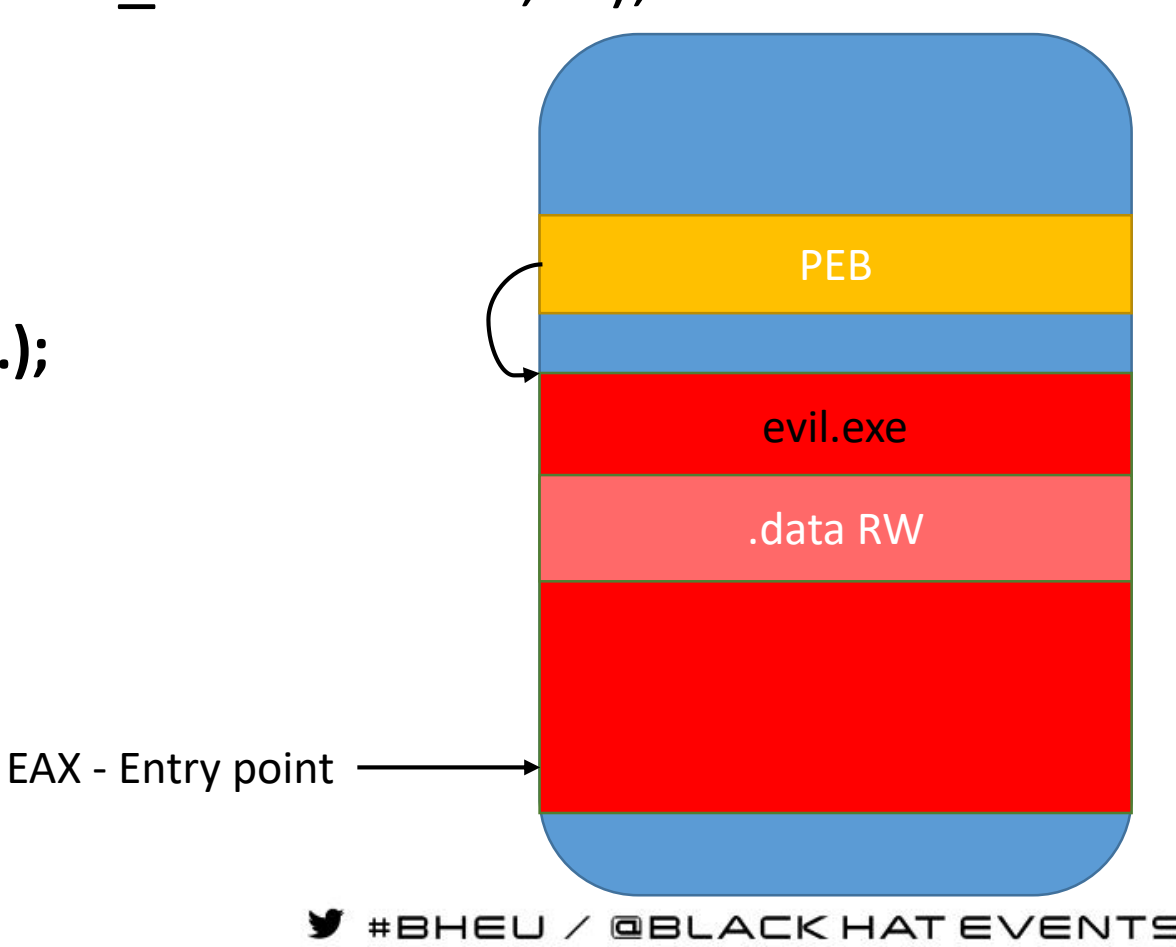

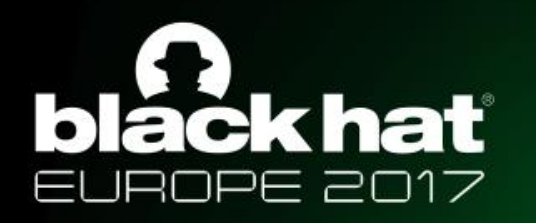

- CreateProcess("svchost.exe" , …, CREATE\_SUSPENDED, …);
- NtUnmapViewOfSection(...);
- VirtualAllocEx(...);
- For each section:
	- **WriteProcessMemory(..., EVIL\_EXE, …);**
- Relocate Image\*
- Set base address in PEB\*
- SetThreadContext(...);
- ResumeThread(...);

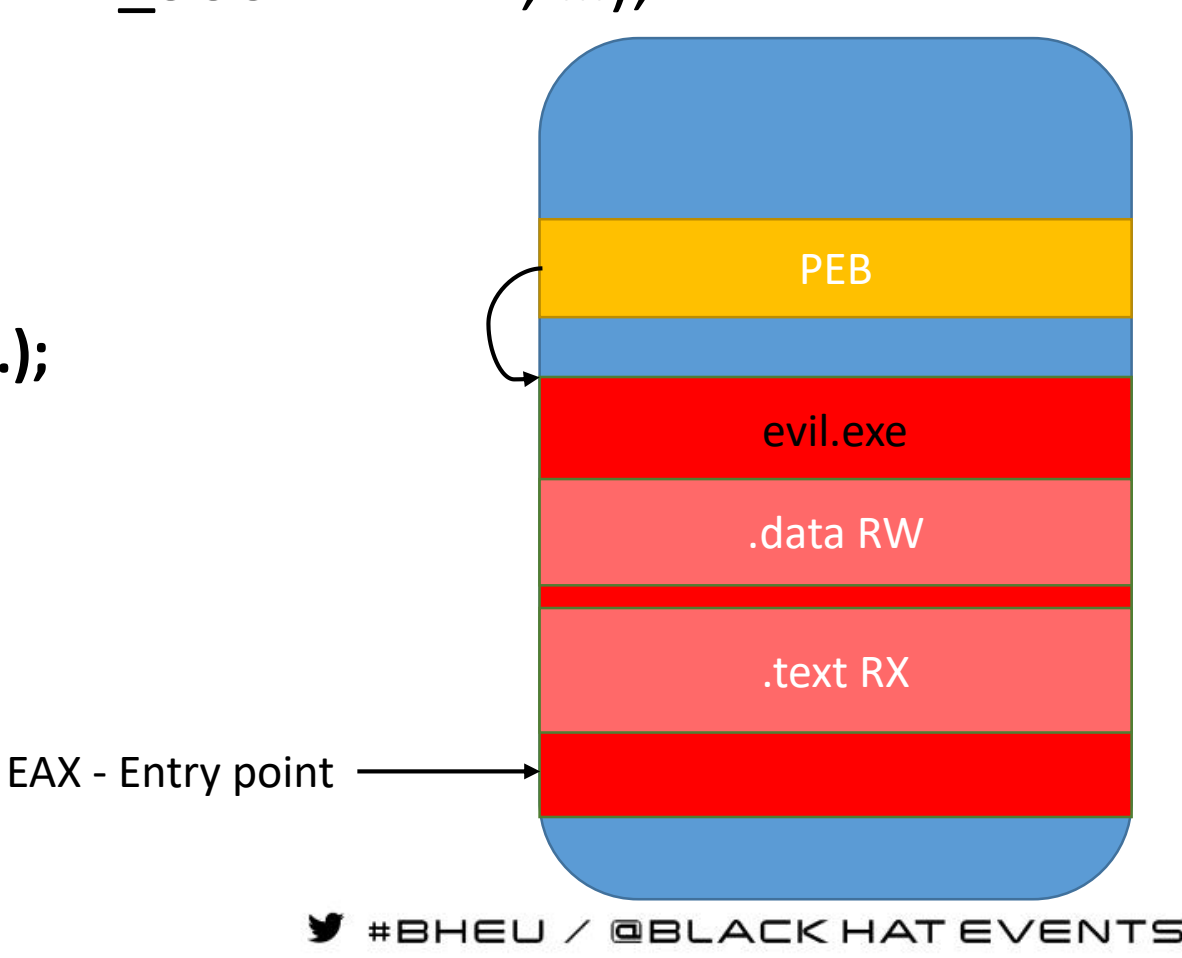

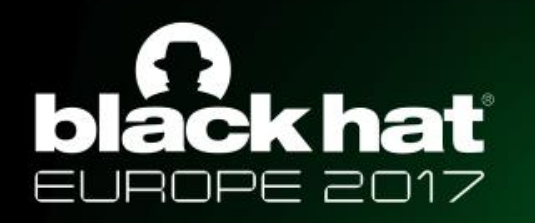

- CreateProcess("svchost.exe" , …, CREATE\_SUSPENDED, …);
- NtUnmapViewOfSection(...);
- VirtualAllocEx(...);
- For each section:
	- WriteProcessMemory(..., EVIL\_EXE, ...);
- **Relocate Image\***
- Set base address in PEB\*
- SetThreadContext(...);
- ResumeThread(...);

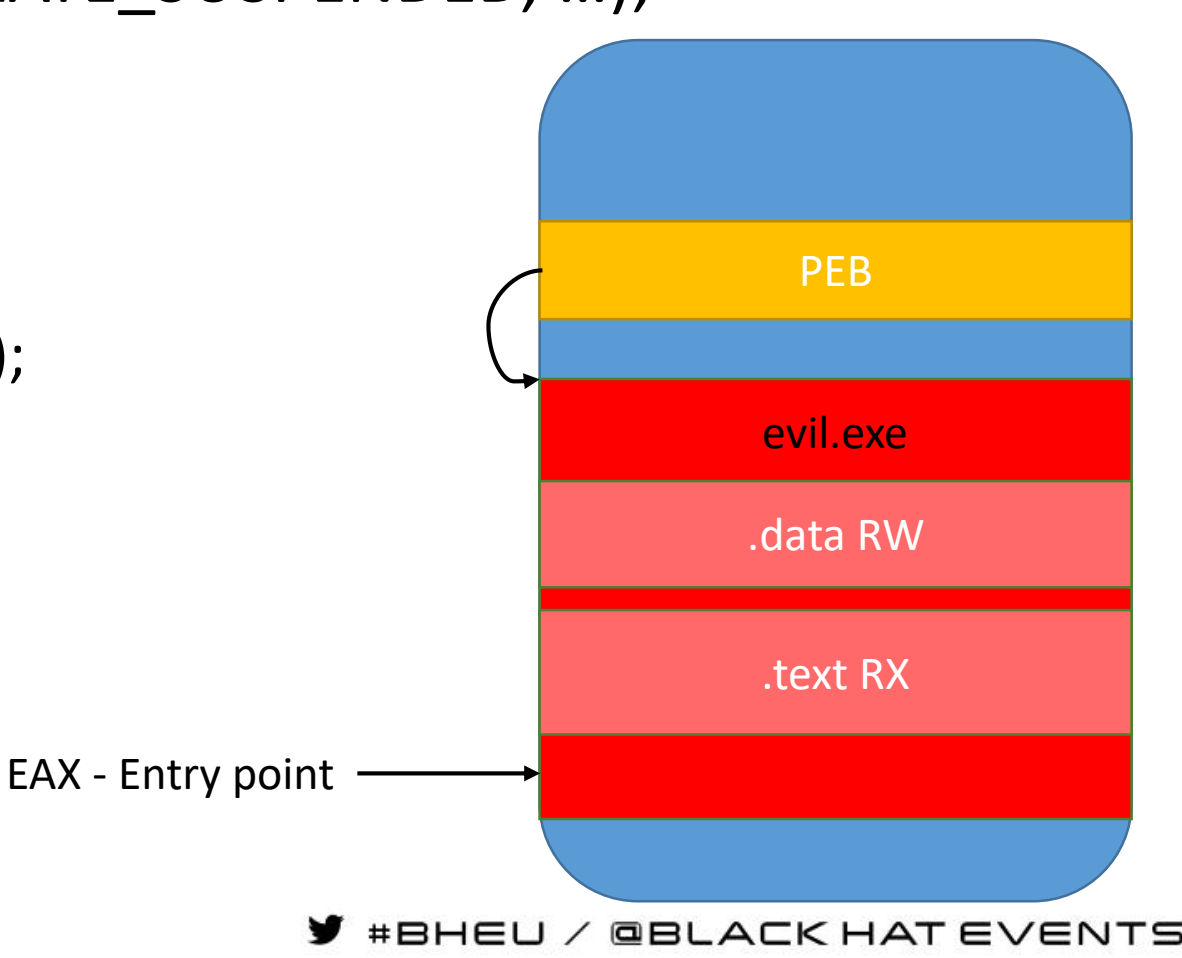

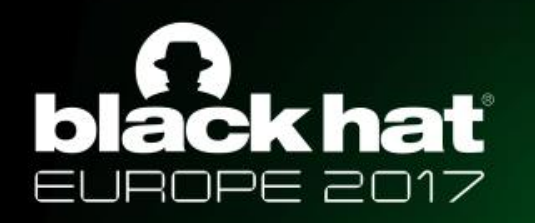

- CreateProcess("svchost.exe" , …, CREATE\_SUSPENDED, …);
- NtUnmapViewOfSection(...);
- VirtualAllocEx(...);
- For each section:
	- WriteProcessMemory(..., EVIL\_EXE, ...);
- Relocate Image\*
- **Set base address in PEB\***
- SetThreadContext(...);
- ResumeThread(...);

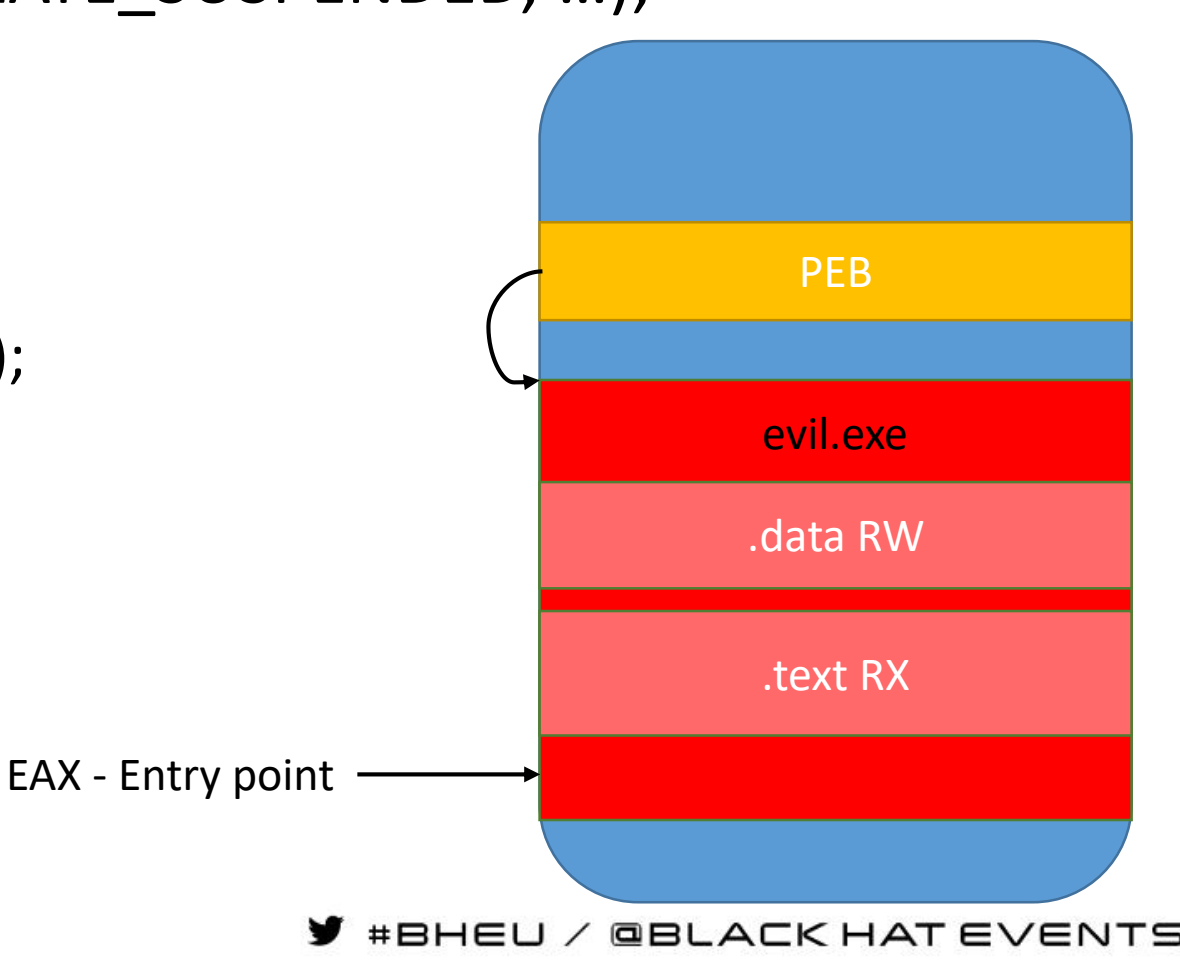

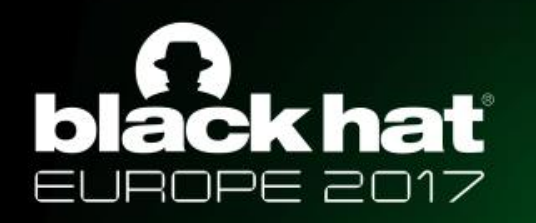

- CreateProcess("svchost.exe" , …, CREATE\_SUSPENDED, …);
- NtUnmapViewOfSection(...);
- VirtualAllocEx(...);
- For each section:
	- WriteProcessMemory(..., EVIL\_EXE, ...);
- Relocate Image\*
- Set base address in PEB\*
- **SetThreadContext(…);**
- ResumeThread(...);

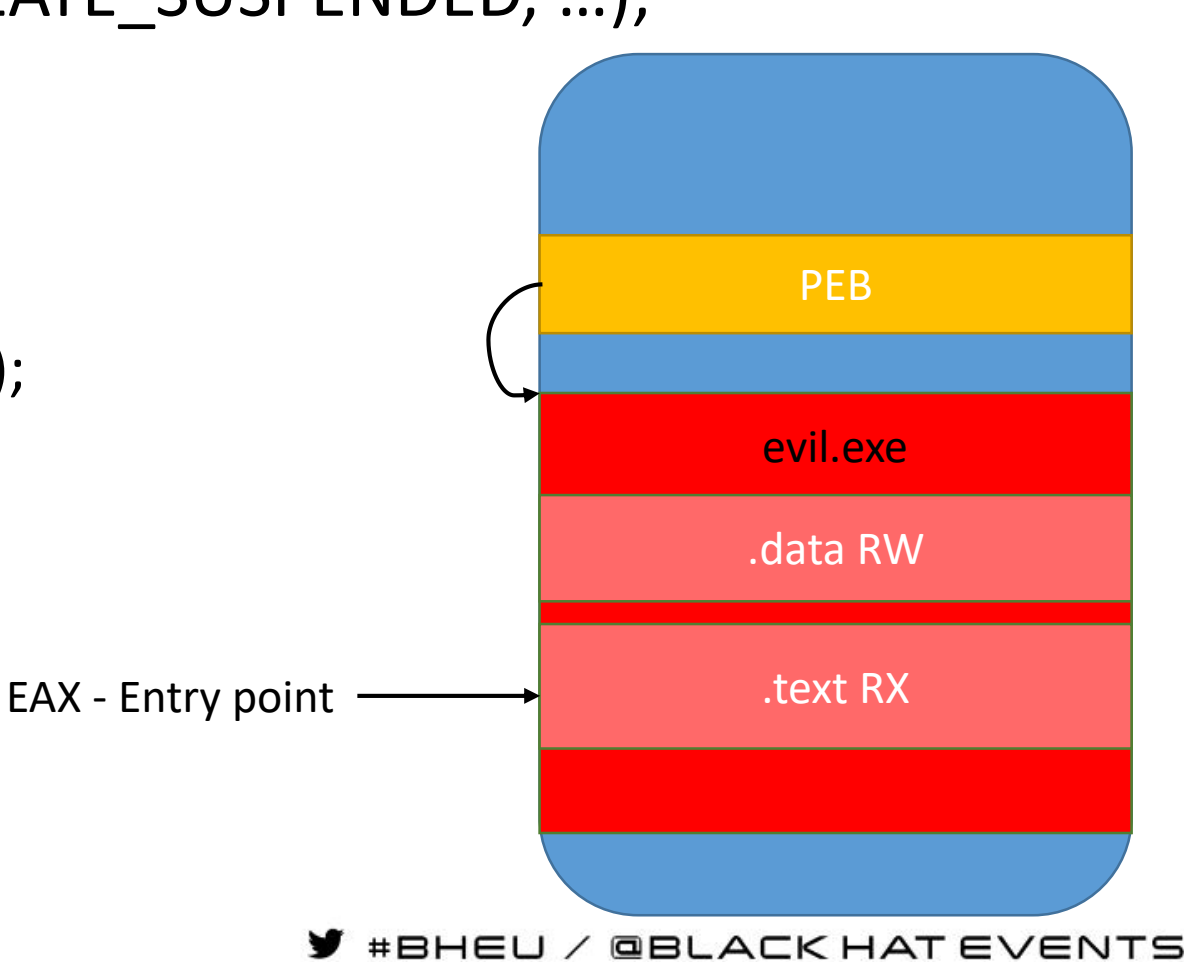

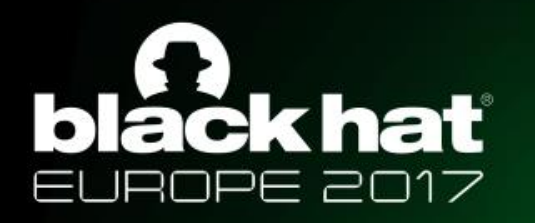

- CreateProcess("svchost.exe" , …, CREATE\_SUSPENDED, …);
- NtUnmapViewOfSection(...);
- VirtualAllocEx(...);
- For each section:
	- WriteProcessMemory(..., EVIL\_EXE, ...);
- Relocate Image\*
- Set base address in PEB\*
- SetThreadContext(...);
- **ResumeThread(…);**

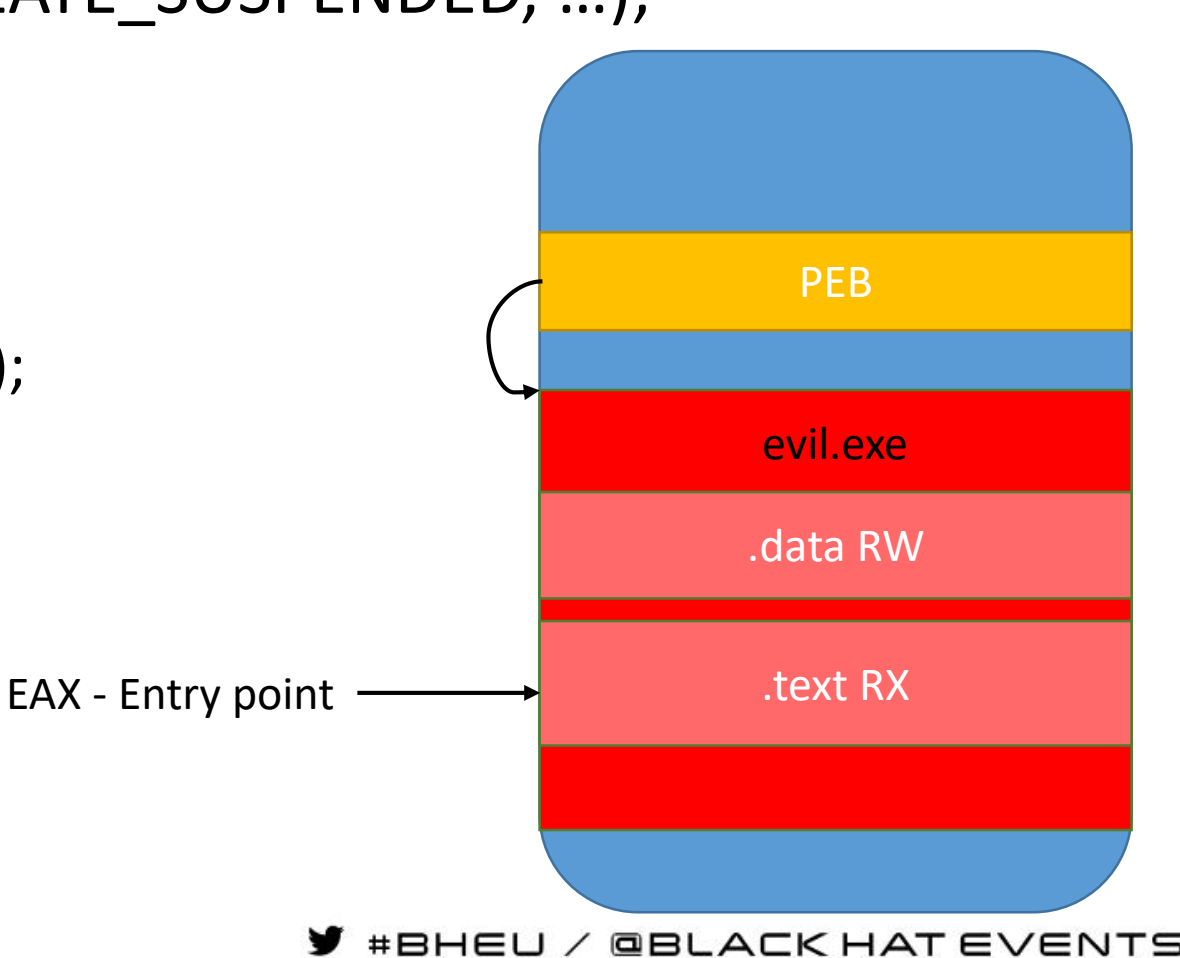

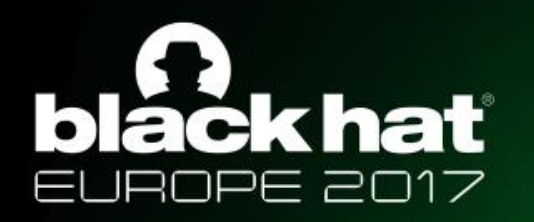

### Process Hollowing - Issues

- The most trivial implementations create an image that is entirely RWX
	- Easy to detect in numerous ways
- Unmap and VirtualAllocEx/NtAllocateVirtualMemory() with correct protection
	- Unmapping of main module is highly suspicious
	- ETHREAD.Win32StartAddress  $\rightarrow$  VadType != VadImageMap
- Overwrite original executable without unmapping
	- \_MMPFN.u4.PrototypePte == 0 (0 means private/not shared, should be 1 shared)
	- If not paged cause page in
	- In forensics PTE.u.Soft.PageFileHigh != 0
- Unmap and remap as non image
	- Vad. Flags. Vad Type ! = Vad Image Map
- Unmap and remap as image
	- ETHREAD.Win32StartAddress != Image.AddressOfEntryPoint
	- EPROCESS.ImageFilePointer != VAD(ETHREAD.Win32StartAddress).Subsection.ControlArea.FilePointer \*
		- On Win < 10 EPROCESS.SectionObject

#BHEU / @BLACK HAT EVENTS

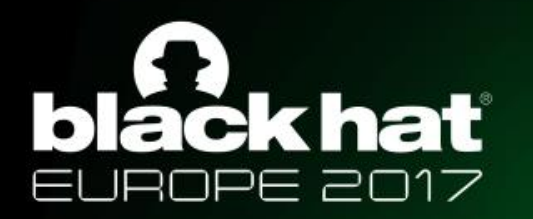

#### Quick Recap

- Process hollowing not so great anymore
- Rest of techniques
	- Missing file mapping
	- Suspicious
- We need something new
- Wouldn't it be cool if we could create a fileless mapped file?
- But AVs scan files
	- We need to understand how scanners work

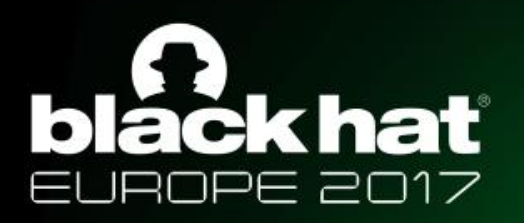

# Anti-Viruses - Real Time Scan

#BHEU / @BLACK HAT EVENTS

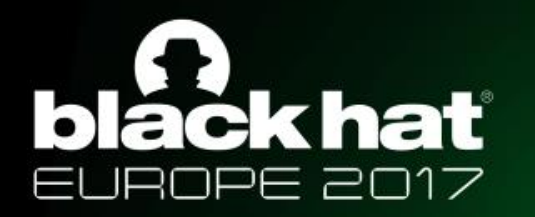

#### AV Scanners – Scan on execute

#### File execution timeline

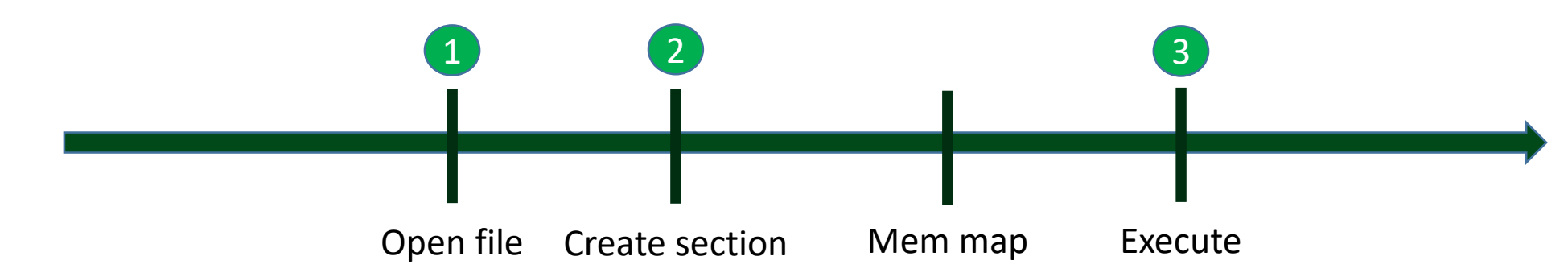

- Where to intercept?
	- 1. Minifilter File open/create
	- 2. Minifilter IRP MJ ACQUIRE FOR SECTION SYNCHRONIZATION
	- 3. Process create notify routine (executables only)

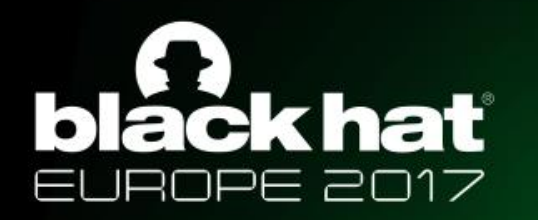

#### AV Scanners – Challenges

- How to open the file for scanning?
	- From User mode / Kernel
	- By File name/ FileId / using existing file object
- Rescan on each change is not practical
- Scan file before the execution
	- File content be altered before execution begins

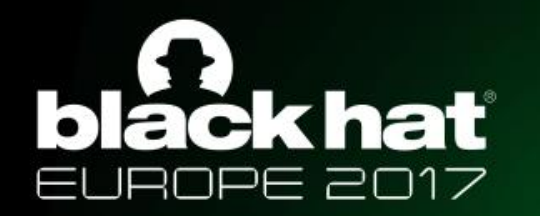

#### AV Scanners – Examples

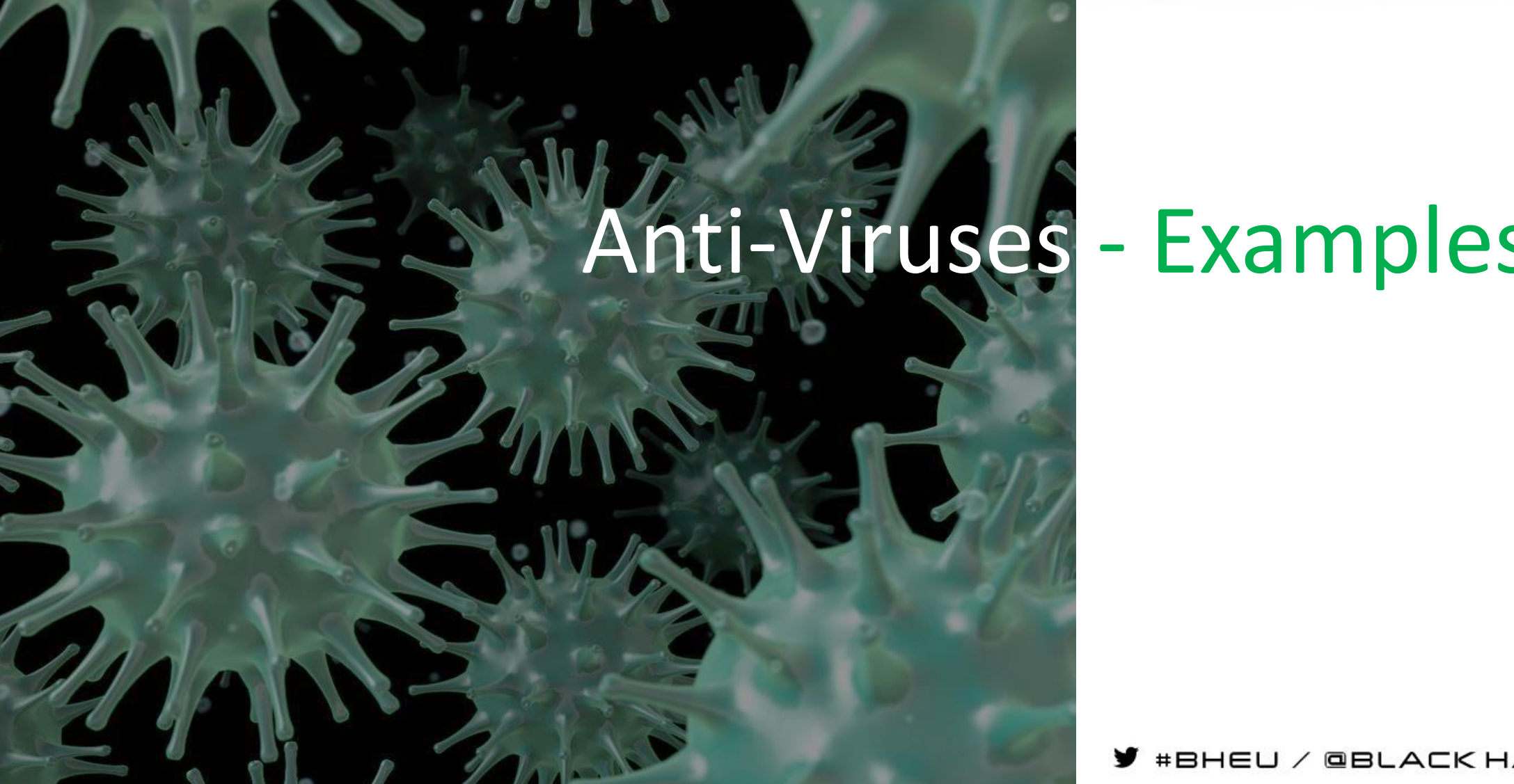

#BHEU / @BLACK HAT EVENTS

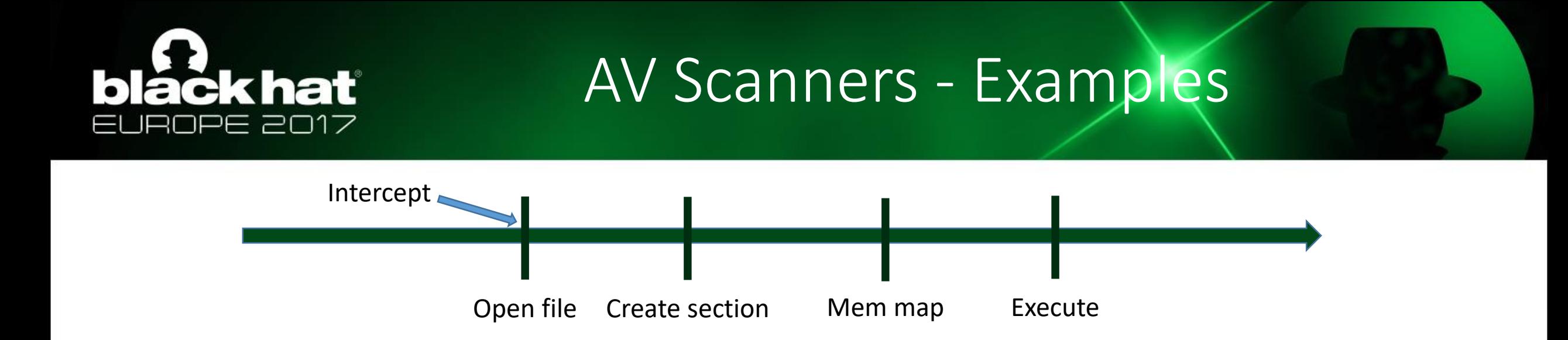

#### • Block during file open (partial stack)

#### **AV Blocks here**

FLTMGR!FltpPerformPostCallbacks+0x2a5

nt!ObOpenObjectByNameEx+0x1dd

nt!IoCreateFileEx+0x115

nt!NtCreateUserProcess+0x431

Kernel mode

ntdll!NtCreateUserProcess+0x14

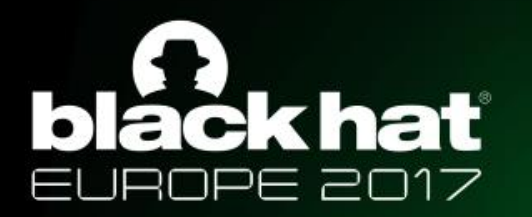

#### AV Scanners - Examples

#### • Scan intercepted file while blocked (partial stack)

nt!ObpLookupObjectName+0x8b2 nt!ObOpenObjectByNameEx+0x1dd FLTMGR!FltCreateFile+0x8d

#### **AV minifilter code here**

FLTMGR!FltpDispatch+0xe9 nt!IopXxxControlFile+0xd9c nt!NtDeviceIoControlFile+0x56 nt!KiSystemServiceCopyEnd+0x13

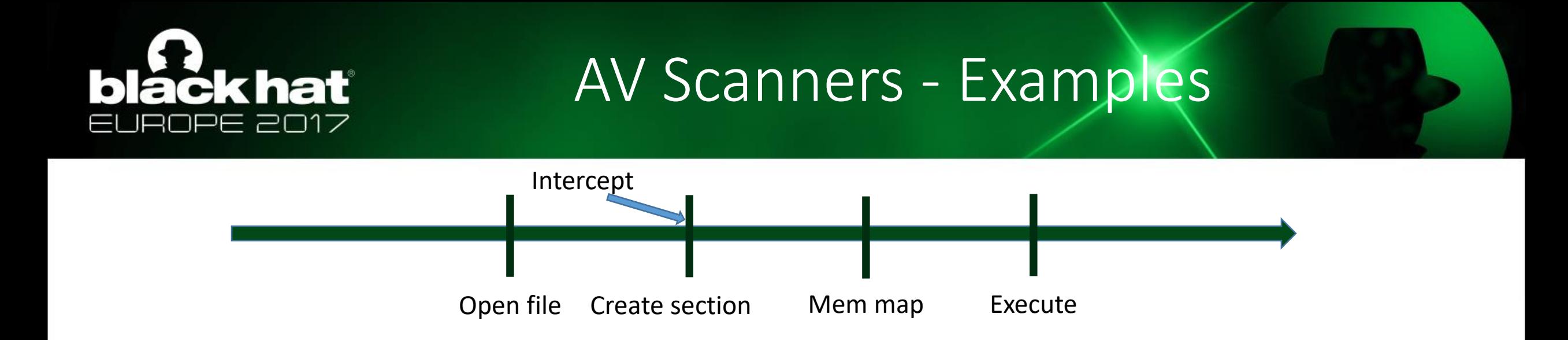

#### • Block during ACQUIRE\_FOR\_SECTION\_SYNC...

#### **AV Blocks here**

FLTMGR!FltpPerformPreCallbacks+0x2ea nt!FsRtlAcquireToCreateMappedSection+0x4e nt!FsRtlCreateSectionForDataScan+0xa6 FLTMGR!FltCreateSectionForDataScan+0xec WdFilter!MpCreateSection+0x138

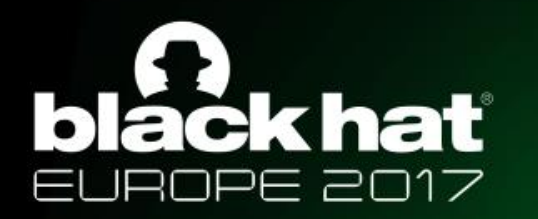

## AV Scanners - ACQUIRE\_FOR\_SECTION\_SYNC

- Flags are misleading
	- SEC\_IMAGE unavailable
	- Possible to pass PAGE\_READONLY

#### Data Or Executable?

```
typedef union FLT PARAMETERS {
                                                                      PAGE READONLY
  struct \{PAGE READWRITE
   FS_FILTER_SECTION_SYNC_TYPE SyncType;
   ULONG POINTER ALIGNMENT
                          PageProtection;
                                                                      PAGE_WRITECOPY
 } AcquireForSectionSynchronization;
  . . .
} FLT_PARAMETERS, *PFLT_PARAMETERS;
                                                                      PAGE EXECUTE
```
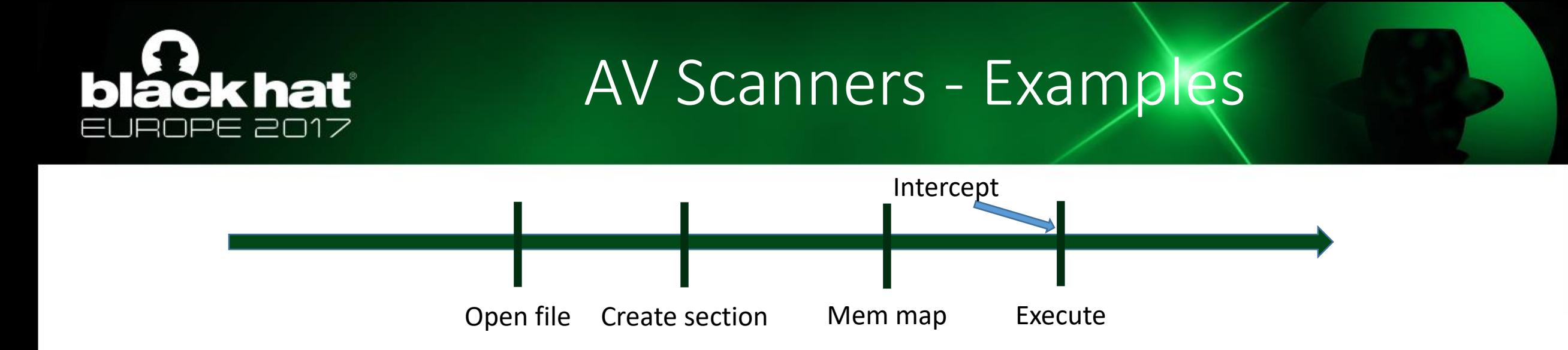

#### • Block during process creation partial stack

#### **AV Blocks here**

nt!PspCallProcessNotifyRoutines+0x1cf nt!PspInsertThread+0x5ea nt!NtCreateUserProcess+0x8be Kernel mode ntdll!NtCreateUserProcess+0x14 KERNEL32!CreateProcessWStub+0x53

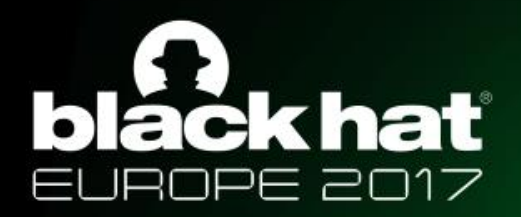

#### AV Scanners – Process Notification

- PsSetCreateProcessNotifyRoutine**Ex** available Windows Vista SP1+
	- Can be achieved in other ways SSDT (XP remember?)
- Available only for main executable
	- Not useful for DLL loading
	- Blind to process hollowing

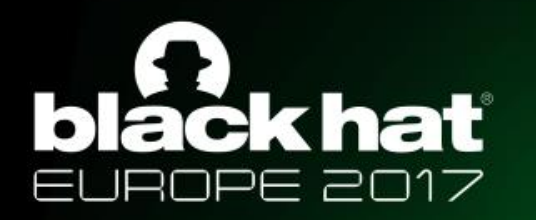

#### AV Scanners – Summary

- It is not an easy job to create an AV
- Performance vs coverage tradeoff
	- How often files are opened and sections are mapped
- Variety of operating systems and file systems
	- From XP to Win 10
	- Different CPUs 32 bit and 64 bit
	- FAT, NTFS, Network
- Not complicated enough?

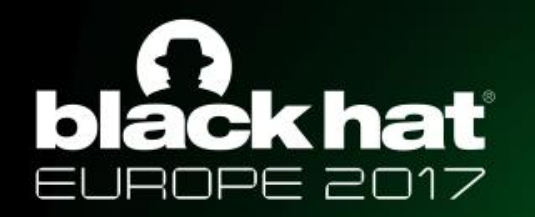

#### NTFS Transactions

### Transactional NTFS

#BHEU / @BLACK HAT EVENTS

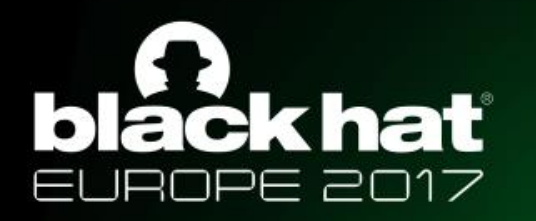

#### NTFS Transactions - Facts

- A.K.A. TxF
- Introduced in Windows Vista
- Implemented in NTFS driver (Kernel)
	- For local disks
- Microsoft proposed use cases: Files update or DTC
- Simplifies handling of a rollback after multiple file changes
	- For example during installation process

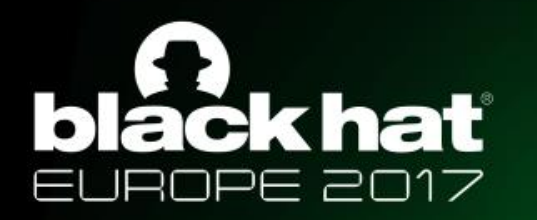

#### NTFS Transactions - Facts

- Taken from Storage Developer conference 2009:
	- TxF accounts for ~30% of NTFS driver size on AMD64
	- MSDN lists 19 new Win32 \*Transacted() APIs
	- 22 file I/O APIs whose behavior is affected by TxF
- Deprecated on arrival
- Still used today (almost 11 years later)

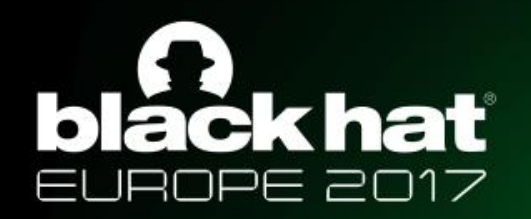

### NTFS Transactions – API examples

- Application explicitly uses transactions
- *CreateTransaction()*
- *CommitTransaction()* , *RollbackTransaction()*
- *CreateFileTransacted(), DeleteFileTransacted(), RemoveDirectoryTransacted(), MoveFileTransacted()*
- Most functions that work with handles should work with transactions

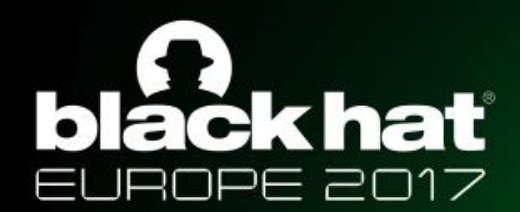

#### NTFS Transactions – Usage Example

- hTransaction = *CreateTransaction*(*NULL*, *NULL*, 0, 0, 0, 0, *NULL*);
- hFile = *CreateFileTransacted*(FILE NAME, hTransaction);
- *WriteFile(*hFile*);*
- *CloseHandle*(hFile);
- *CommitTransaction*(hTransaction);
- *CloseHandle*(hTransaction);

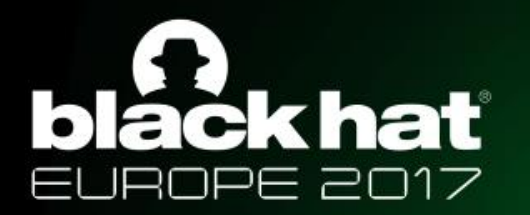

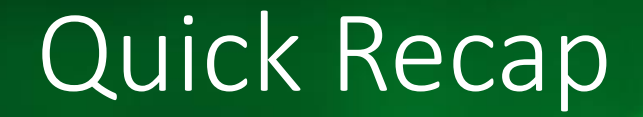

### What we have so far?

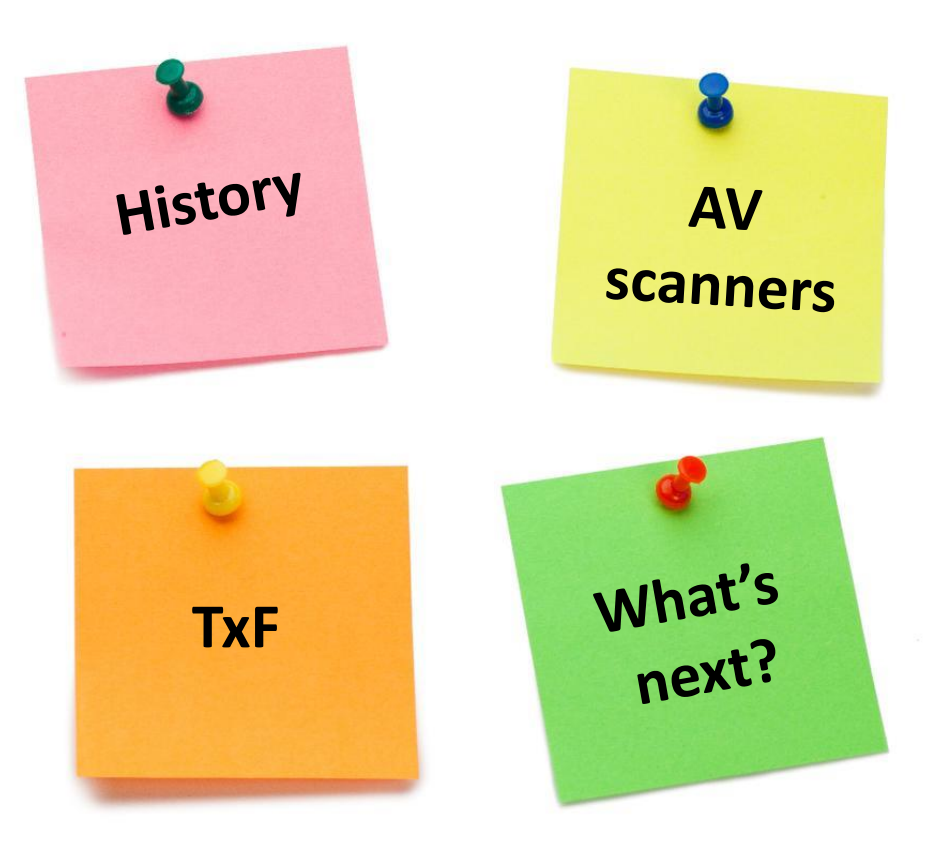

#BHEU / @BLACK HAT EVENTS

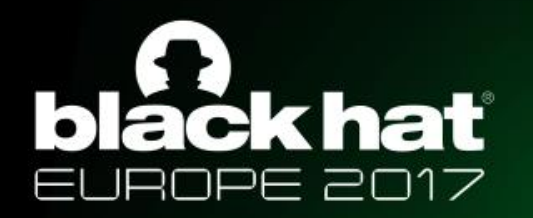

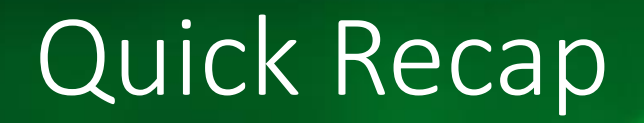

- Naturally, transactions make life hard for AV vendors
- We want to create a process from transacted file
- However process creation does not support transacted files directly
- We need dive into process creation on Windows to find a way to do it

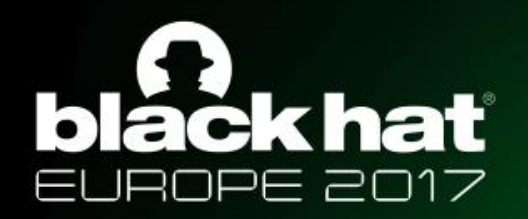

#### Windows Process Loader Evolution

- Comparing kernel32!CreateProcessW between XP and 10 gives the impression that MS completely changed how processes are created
- A deeper examination shows that Microsoft simply moved most of the code from kernel32 to ntoskrnl (and somehow the function in kernel32 became longer)
- Logically the steps remain mostly the same, at least for our purposes

#### **CKhat** Process Loader Evolution – XP

b

E 2017

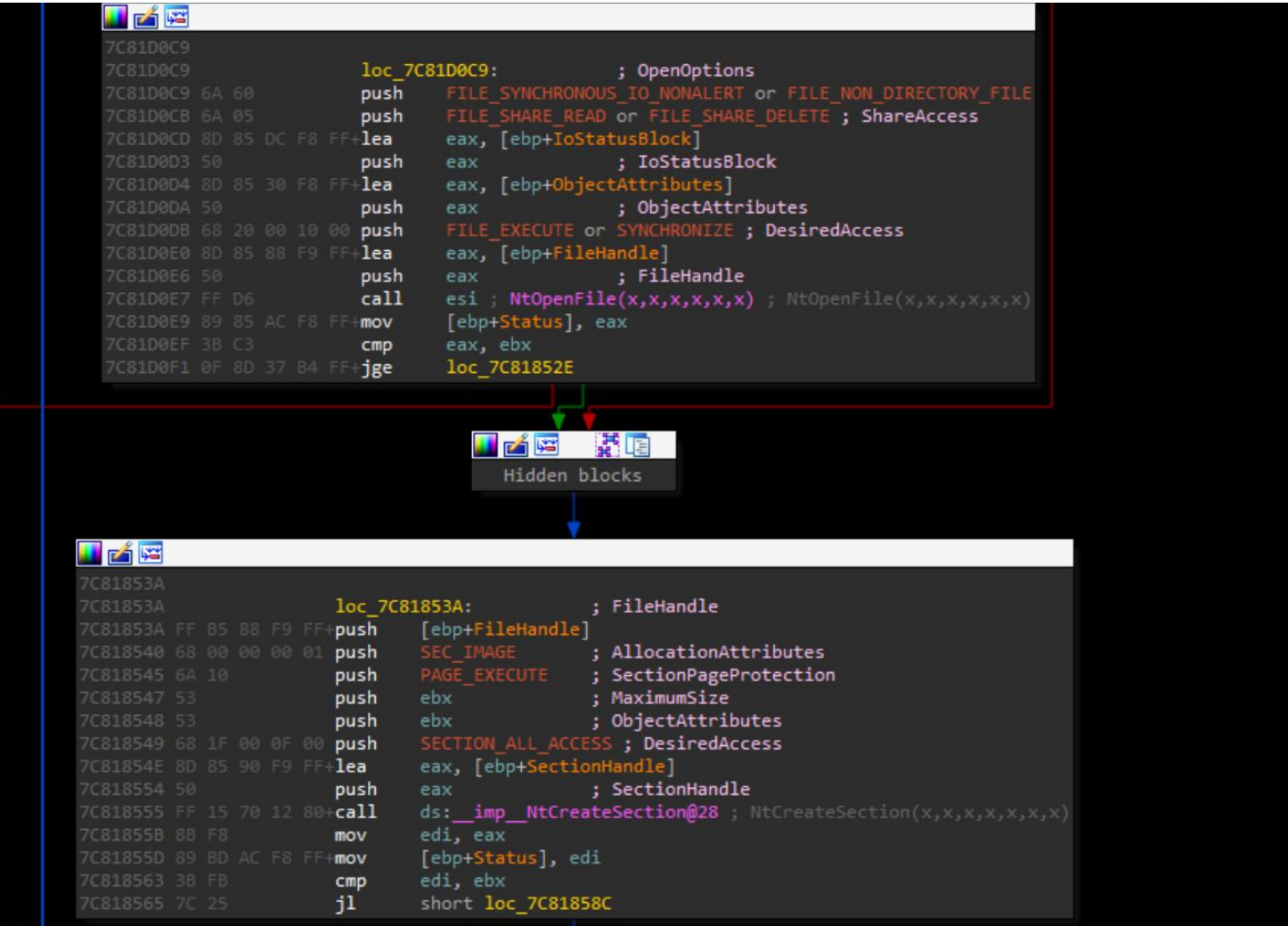

 $\blacktriangleright$  #BHEU / @BLACK HAT EVENTS

#### Process Loader Evolution – XP ckhať

#### • CreateProcessW

- CreateProcessInternalW
	- NtOpenFile Open image file
	- NtCreateSection Create section from opened image file
	- NtCreateProcessEx Create process from section
		- PspCreateProcess Actually create the process
			- ObCreateObject Create the EPROCESS object
			- Add process to list of processes
	- BasePushProcessParameters Copy process parameters
		- RtlCreateProcessParameters Create process parameters
		- NtAllocateVirtualMemory Allocate memory for process parameters
		- NtWriteVirtualMemory Copy process parameters to allocated memory

#BHEU / @BLACK HAT EVEN

- NtWriteVirtualMemory Write address to PEB.ProcessParameters
- RtlDestroyProcessParameters Destroy process parameters
- BaseCreateStack Create Stack for process
- NtCreateThread Create main thread
- NtResumeThread Resume main thread

#### Kernel

#### **Ckhat** Process Loader Evolution – 10 E 2017

Ы

a

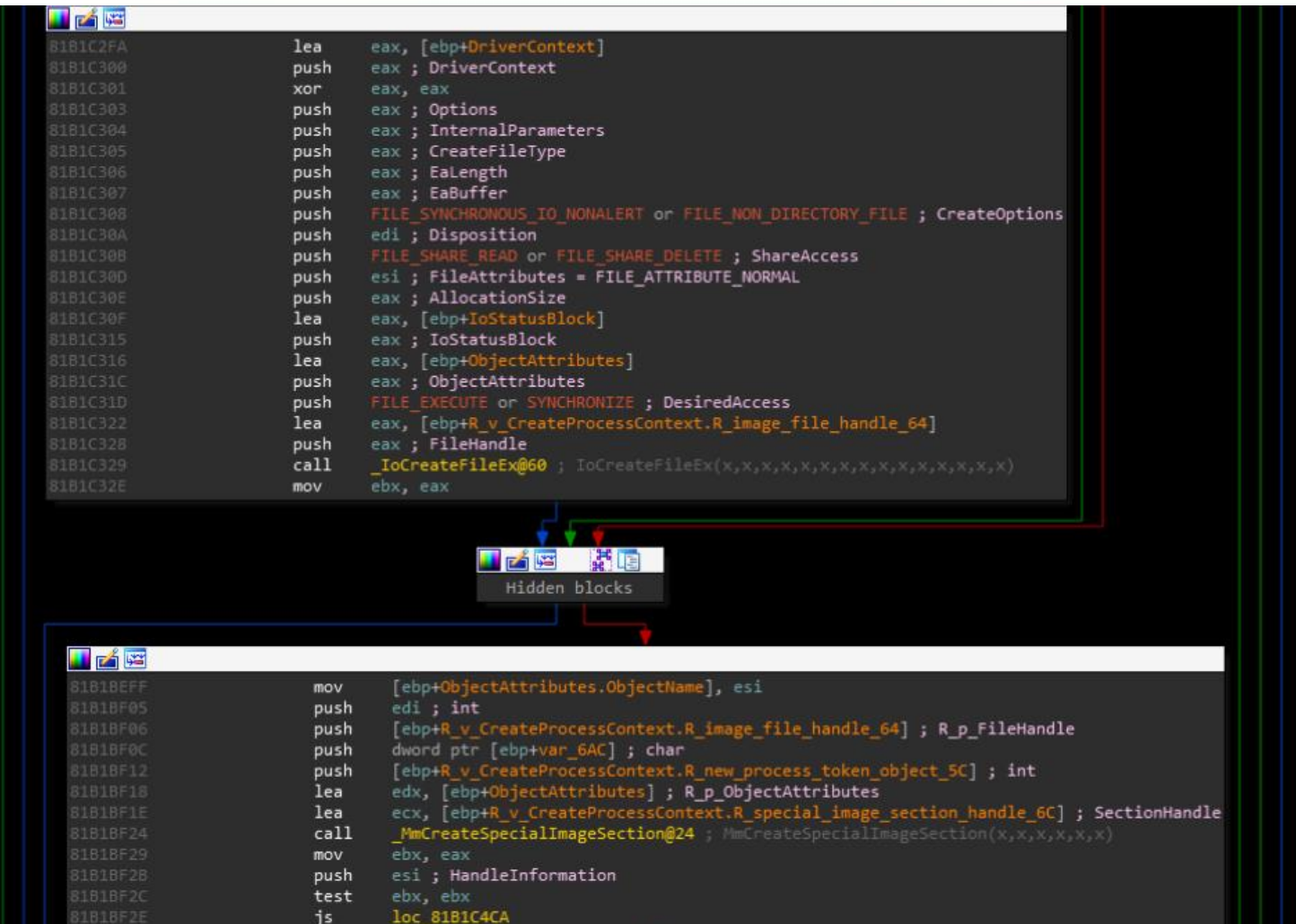

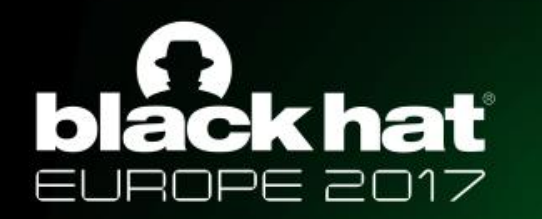

#### lackhat Process Loader Evolution – 10

• CreateProcessW

Kernel

- CreateProcessInternalW
	- BasepCreateProcessParameters Create process parameters
		- RtlCreateProcessParametersEx Create process parameters
	- NtCreateUserProcess Create process from file
		- PspBuildCreateProcessContext Build create process context
		- IoCreateFileEx Open image file
		- MmCreateSpecialImageSection Create section from image file
		- PspCaptureProcessParams Copy process parameters from user mode
		- PspAllocateProcess Create process from section
			- ObCreateObject Create EPROCESS object
			- MmCreatePeb Create PEB for process
			- PspSetupUserProcessAddressSpace Allocate and copy process
				- KeStackAttachProcess Attach to process memory
				- ZwAllocateVirtualMemory Allocate memory for process parameters
				- PspCopyAndFixupParameters Copy process parameters to process
					- **Memcpy**
					- Set PEB.ProcessParameters
				- KiUnstackDetachProcess Detach from process memory
		- PspAllocateThread Create thread
		- PspInsetProcess Insert process to list of processes
		- PspInsertThread Insert thread to list of threads
		- PspDeleteCreateProcessContext Delete process create context
		- RtlDestroyProcessParameters Delete process parameters
		- NtResumeThread Start main thread

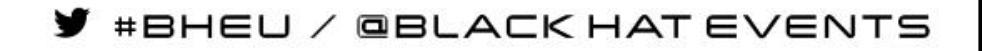

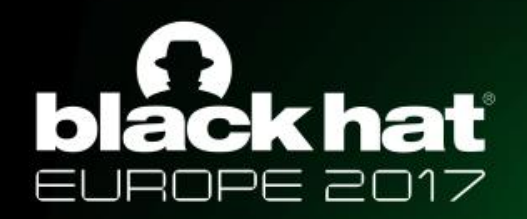

#### Windows Process Loader Evolution

- NtCreateUserProcess used instead of NtCreateProcessEx
- NtCreateProcessEx receives a handle to a section
- NtCreateUserProcess receives a file path
- NtCreateProcessEx still available used in creation of minimal processes (nt!PsCreateMinimalProcess)
- All the supporting user-mode code is not available post XP
	- We need to implement it ourselves

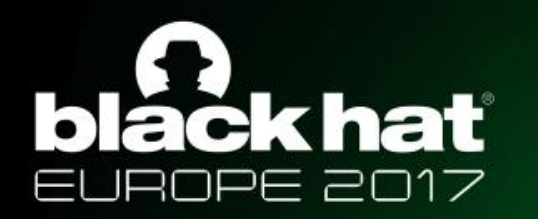

#### Doppelgänging - Motivation

- Load and execute arbitrary code
- In context of legitimate process
- None of the suspicious process hollowing API calls
	- NtUnmapViewOfSection
	- VirtualProtectEx
	- SetThreadContext
- AV will not scan at all / AV will scan "clean" files only
- Will not be discovered by advanced forensics tools

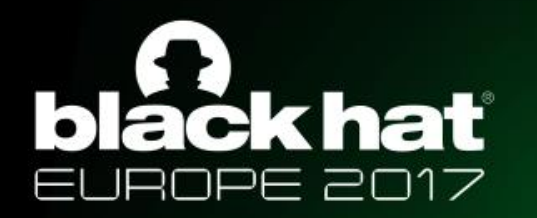

### Doppelgänging - Overview

- We break Doppelgänging into 4 steps:
	- Transact Overwrite legitimate executable with a malicious one
	- Load Load malicious executable
	- Rollback Rollback to original executable
	- Animate Bring the Doppelgänger to life

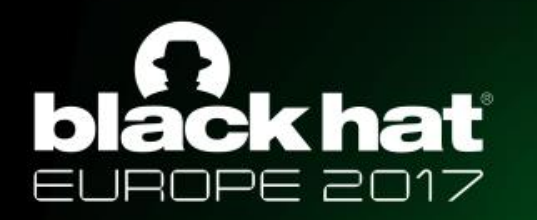

- Create a transaction
	- hTransaction = CreateTransaction(...);
- Open a "clean" file transacted
	- hTransactedFile = CreateFileTransacted("svchost.exe", GENERIC\_WRITE **|** GENERIC\_READ, …, hTransaction, …)
- Overwrite the file with malicious code
	- WriteFile(hTransactedFile, MALICIOUS\_EXE\_BUFFER, …);

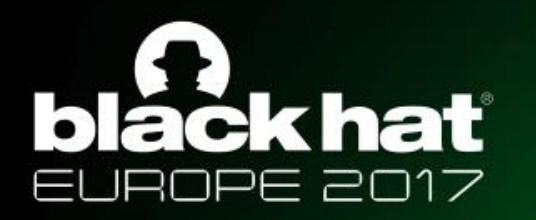

- **Create a transaction**
	- **hTransaction = CreateTransaction(…);**
- Open a "clean" file transacted
	- hTransactedFile = CreateFileTransacted("svchost.exe", GENERIC\_WRITE **|** GENERIC\_READ, …, hTransaction, …)
- Overwrite the file with malicious code
	- WriteFile(hTransactedFile, MALICIOUS\_EXE\_BUFFER, …);

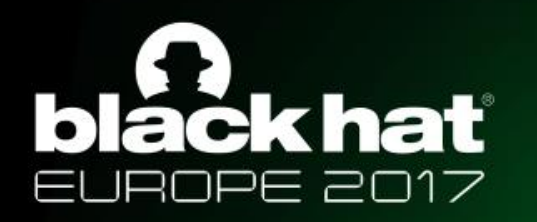

- Create a transaction
	- hTransaction = CreateTransaction(...);
- **Open a "clean" file transacted**
	- **hTransactedFile = CreateFileTransacted("svchost.exe" , GENERIC\_WRITE | GENERIC\_READ, …, hTransaction, …)**
- Overwrite the file with malicious code
	- WriteFile(hTransactedFile, MALICIOUS\_EXE\_BUFFER, …);

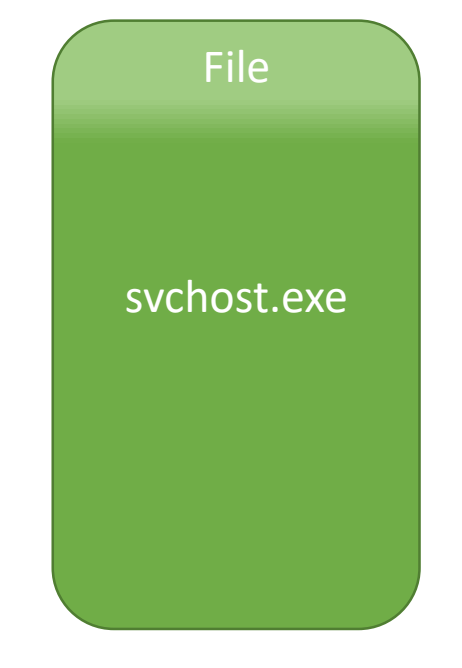

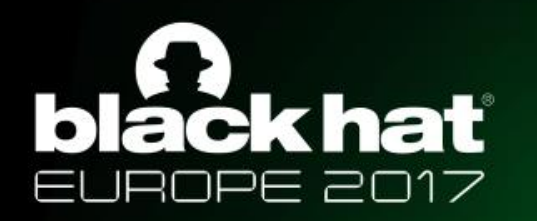

- Create a transaction
	- hTransaction = CreateTransaction(...);
- Open a "clean" file transacted
	- hTransactedFile = CreateFileTransacted("svchost.exe", GENERIC\_WRITE **|** GENERIC\_READ, …, hTransaction, …)
- **Overwrite the file with malicious code**
	- **WriteFile(hTransactedFile, MALICIOUS\_EXE\_BUFFER, …);**

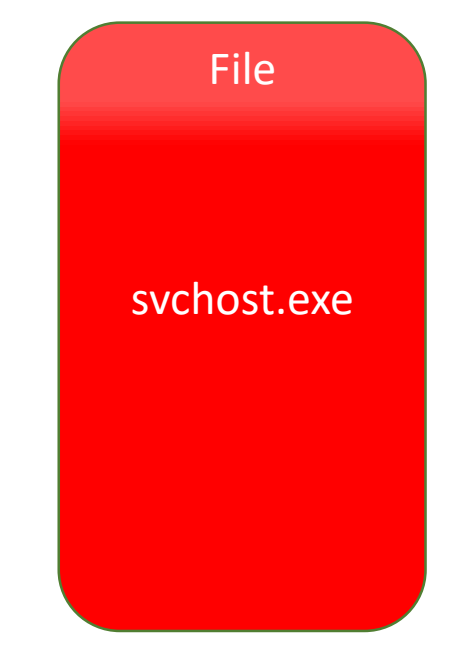

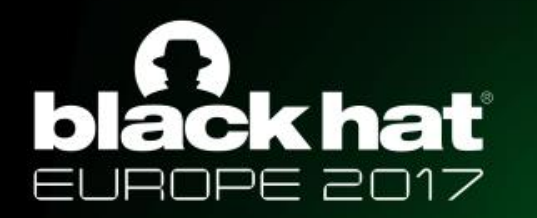

### Doppelgänging - Load

- Create a section from the transacted file
	- NtCreateSection(&hSection, ..., PAGE\_READONLY, SEC\_IMAGE, hTransactedFile);
- The created section will point to our malicious executable

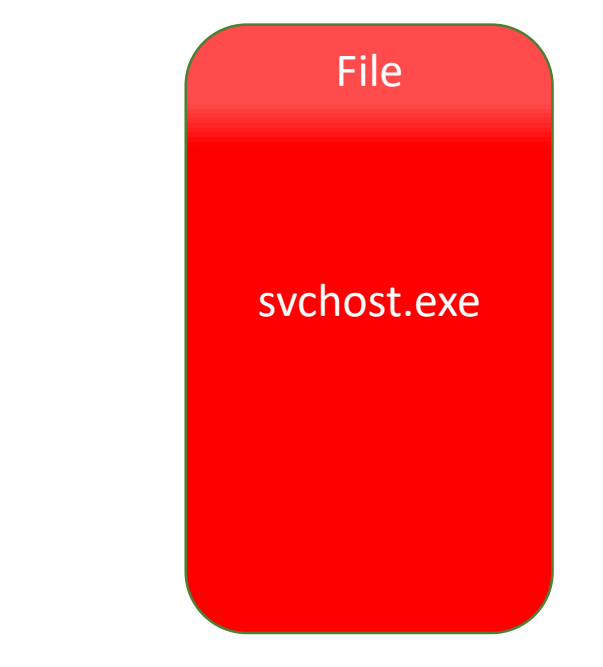

BHEU / QBLACK HAT EVENTS

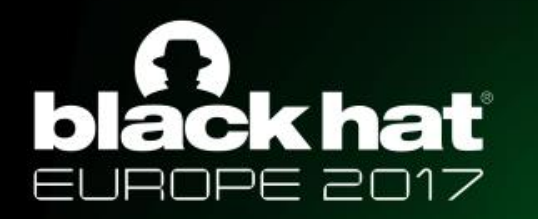

### Doppelgänging - Load

- **Create a section from the transacted file** 
	- **NtCreateSection(&hSection, …, PAGE\_READONLY, SEC\_IMAGE, hTransactedFile);**
- The created section will point to our malicious executable

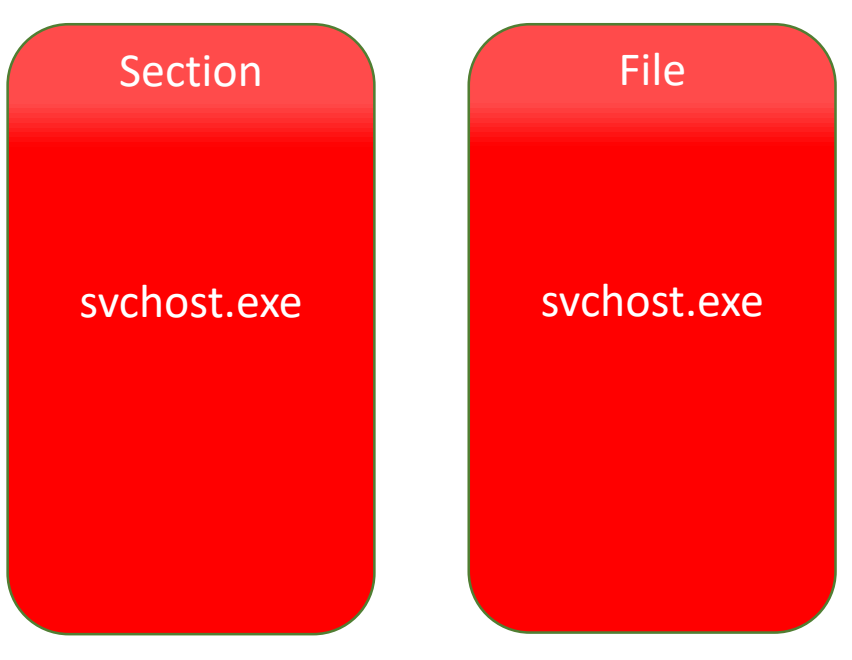

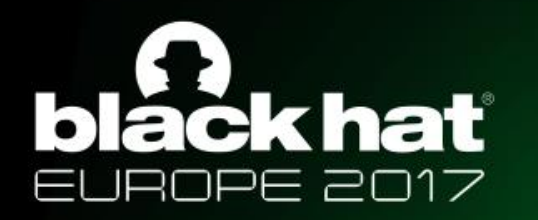

### Doppelgänging - Rollback

- Rollback the transaction
	- RollbackTransaction(hTransaction);
- Effectively removes our changes from the file system

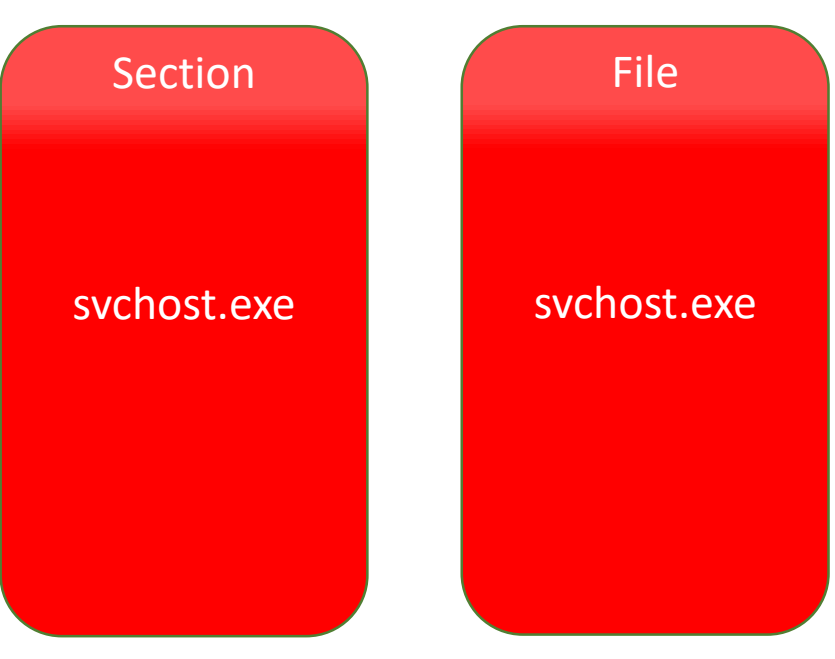

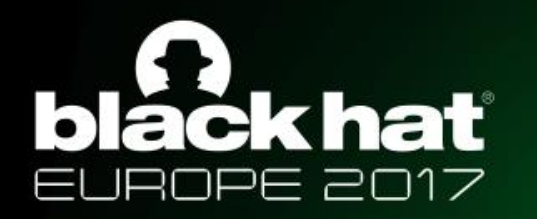

### Doppelgänging - Rollback

- **Rollback the transaction**
	- **RollbackTransaction(hTransaction);**
- Effectively removes our changes from the file system

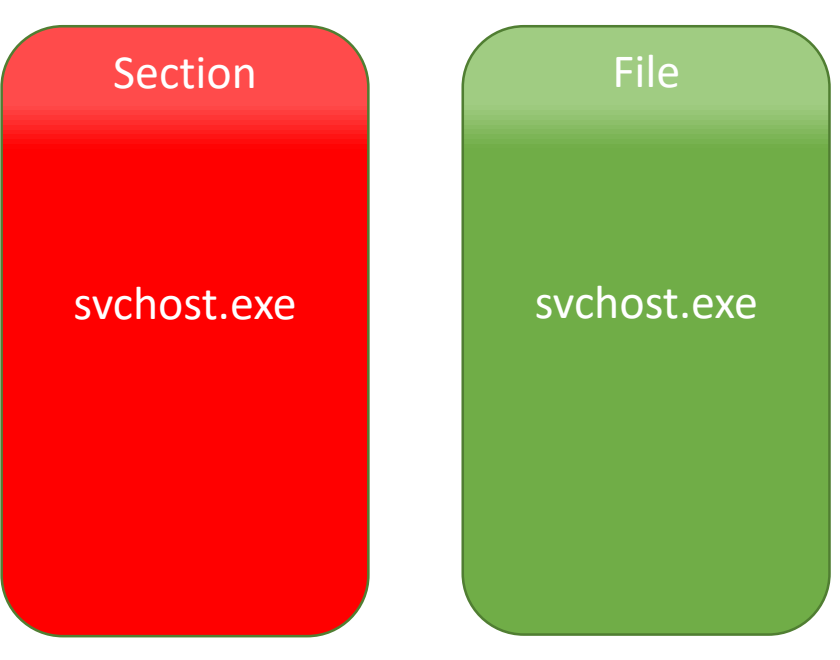

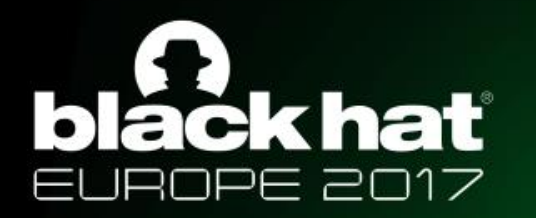

#### Doppelgänging - Animate

- Create process and thread objects
	- NtCreateProcessEx(&hProcess, …, hSection, …);
	- NtCreateThreadEx(&hThread, ..., hProcess, MALICIOUS\_EXE\_ENTRYPOINT, ...);

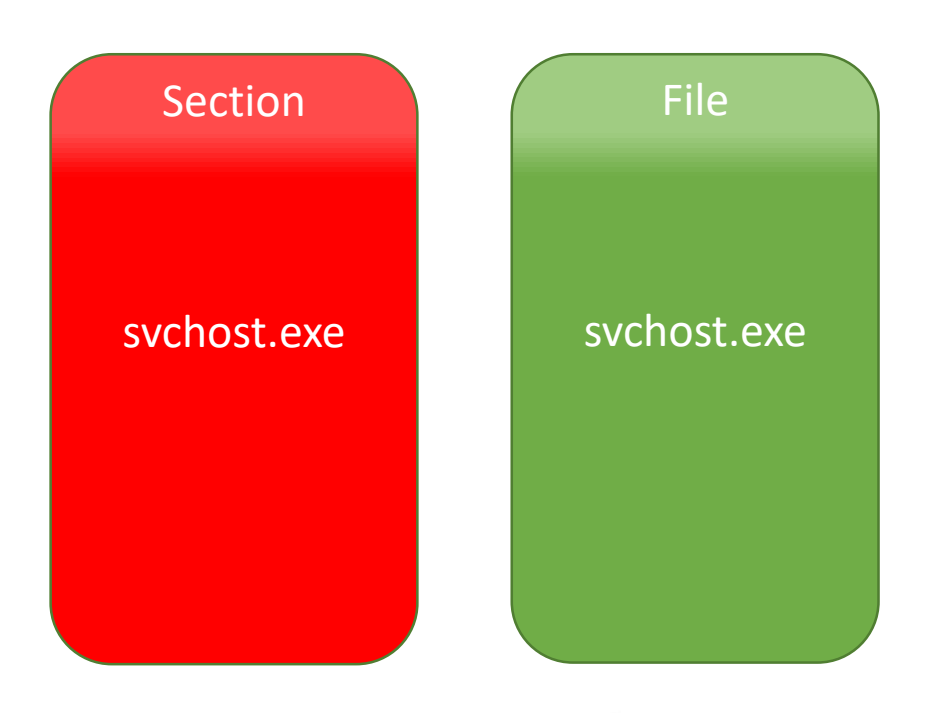

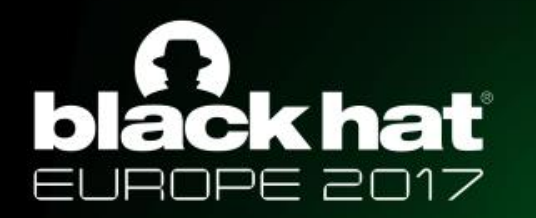

### Doppelgänging - Animate

- **Create process and thread objects**
	- **NtCreateProcessEx(&hProcess, …, hSection, …);**
	- **NtCreateThreadEx(&hThread, …, hProcess, MALICIOUS\_EXE\_ENTRYPOINT, …);**

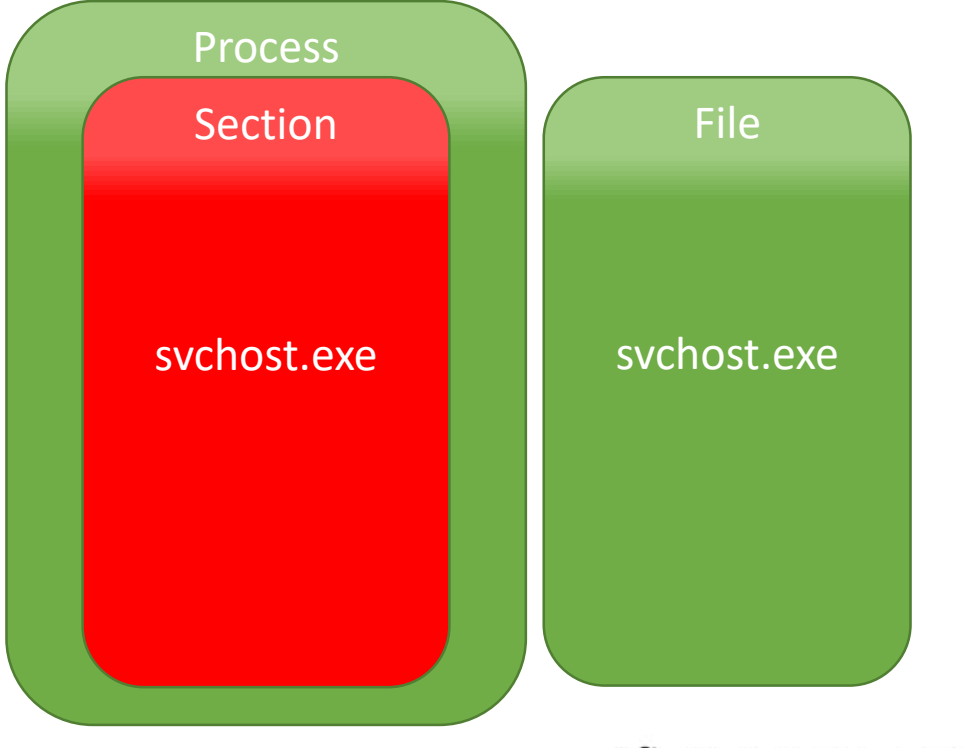

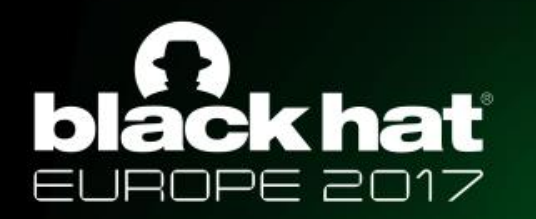

### Doppelgänging - Animate

- Create process and thread objects
	- NtCreateProcessEx(&hProcess, ..., hSection, ...);
	- NtCreateThreadEx(&hThread, ..., hProcess, MALICIOUS\_EXE\_ENTRYPOINT, ...);
- Create process parameters
	- RtlCreateProcessParametersEx(&ProcessParams, ...);
- Copy parameters to the newly created process's address space
	- VirtualAllocEx(hProcess, &RemoteProcessParams, …, PAGE\_READWRITE);
	- WriteProcessMemory(hProcess, RemoteProcessParams, ProcessParams, ...);
	- WriteProcessMemory(hProcess, RemotePeb.ProcessParameters, &RemoteProcessParams, …);
- Start execution of the doppelgänged process
	- NtResumeThread(hThread, ...);

#### áck hať Ы PE 2017

#### Doppelgänging in Action

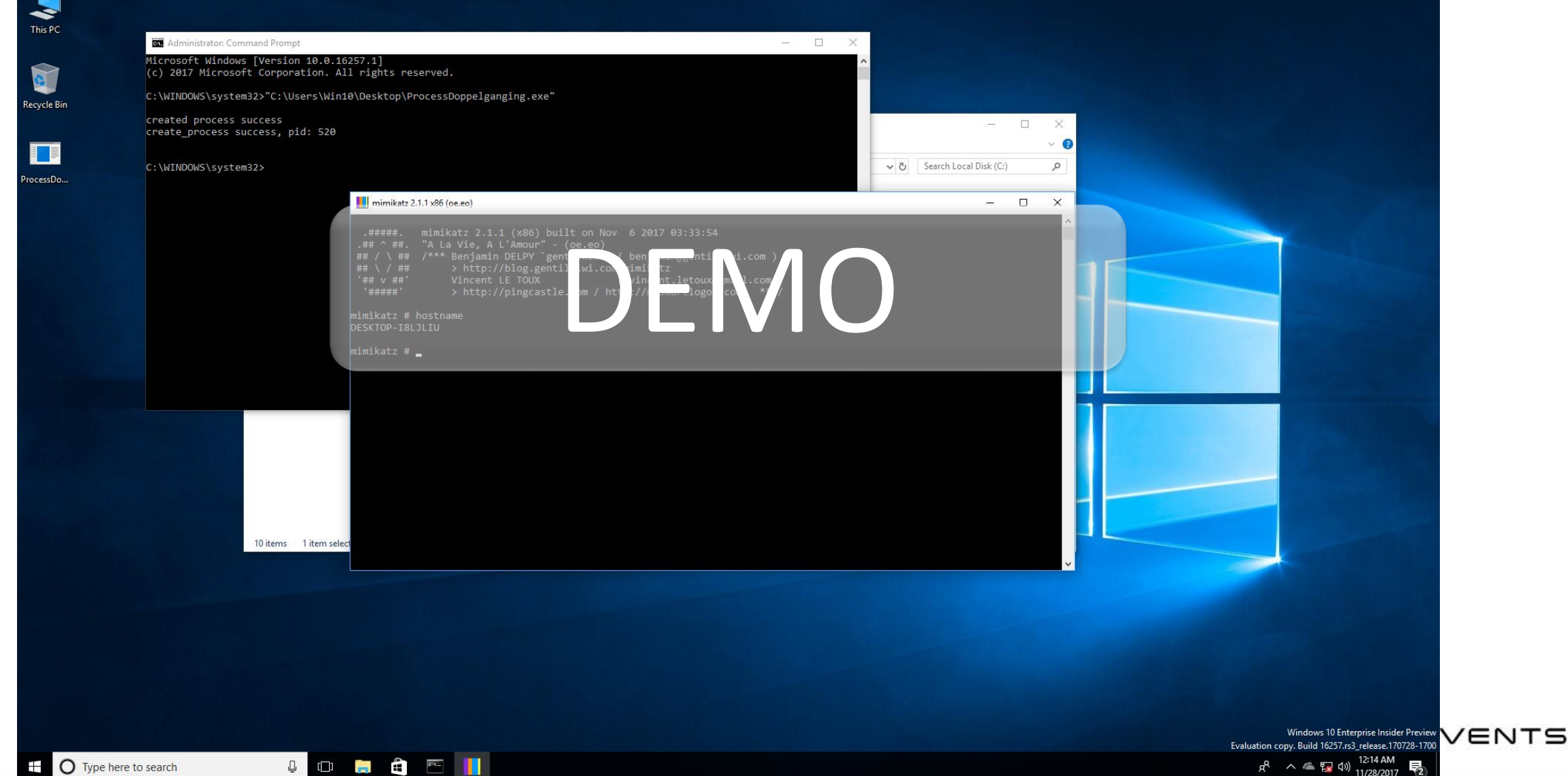

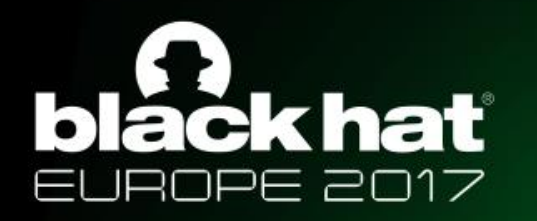

"Mitigation in Redstone" The story of a BSOD

- Everything worked well on Windows 7
- First run on Windows 10 BSOD
- Reported by James Forshaw\*
- Null pointer dereference

[\\*https://bugs.chromium.org/p/project-zero/issues/detail?id=852](https://bugs.chromium.org/p/project-zero/issues/detail?id=852)

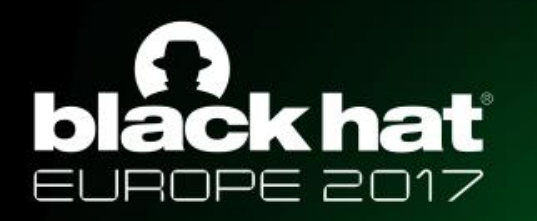

"Mitigation in Redstone" The story of a BSOD

- How to get over it?
	- PsCreateMinimalProcess
- MS was nice enough to fix it for this talk ;)

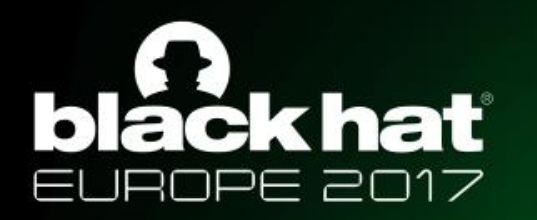

#### Affected Products

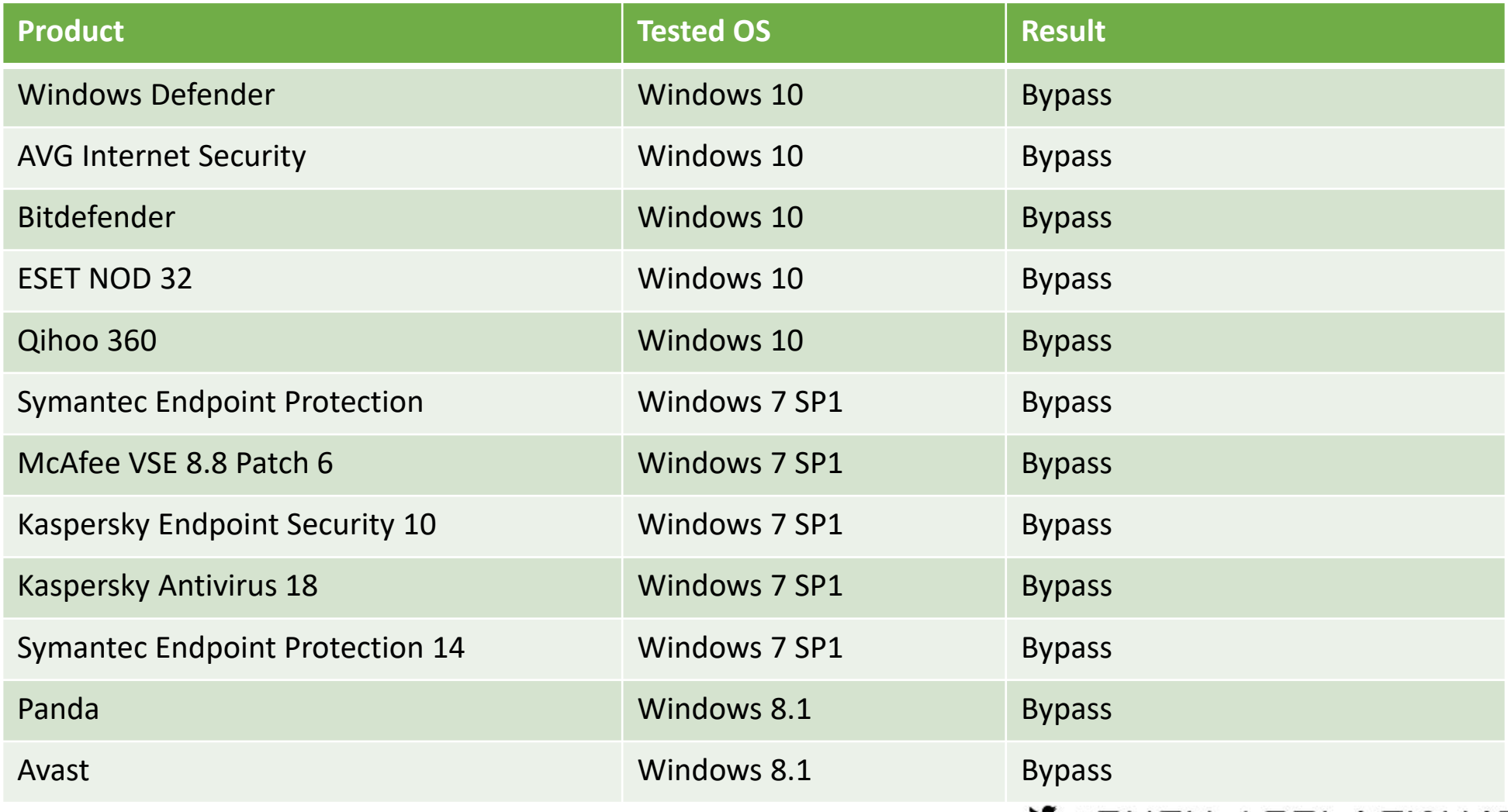

 $\blacktriangleright$  #BHEU / @BLACK HAT EVENTS

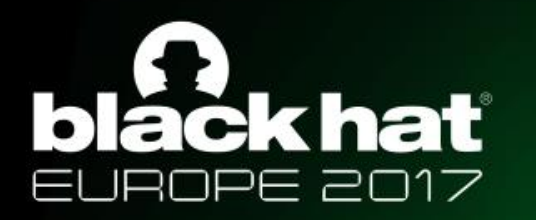

#### Detection / Prevention

- Realtime
	- Scan using file object available in create process notification routine (Vista+)
		- On error, block
		- What to do about DLLs?
	- Scan all sections, even data sections performance issue to consider
- Forensics
	- WriteAccess == TRUE for the FILE\_OBJECT associated with process
	- EPROCESS. ImageFilePointer is NULL (Win 10)

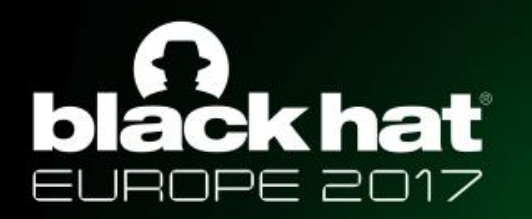

**Summary** 

- Process will look legitimate
- Uses Windows loader (no need for a custom one)
- Mapped correctly to an image file on disk, just like any legit process
- No "unmapped code" which is usually detected by modern solutions
- Can also be leveraged to load DLLs
- Fileless
- Even advanced forensics tools such as Volatility will not detect it
- Works on all Windows versions since Vista
- Bypasses all tested security products

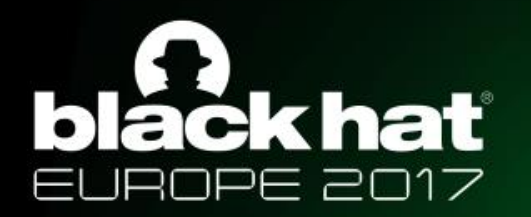

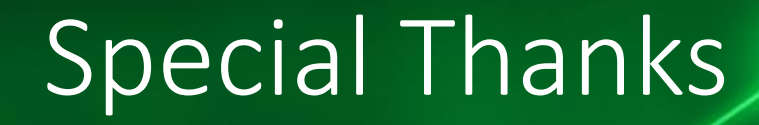

- Omri Misgav Security Researcher @ enSilo
- [@UdiYavo](https://twitter.com/UdiYavo) CTO @ enSilo
- This research wouldn't be possible without you

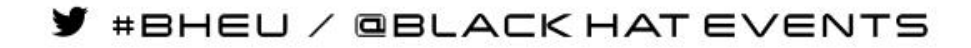

# black hat EUROPE 2017

#### DECEMBER 4-7, 2017  $EXCEL / LONDON, UK$

Questions? Thank you Tal Liberman Eugene Kogan [http://breakingmalware.com](http://breakingmalware.com/)

#BHEU / @BLACK HAT EVENTS